# Analysis

## LKAbi 2011 (B. Waldmüller)

## 28. Januar 2010

## Inhaltsverzeichnis

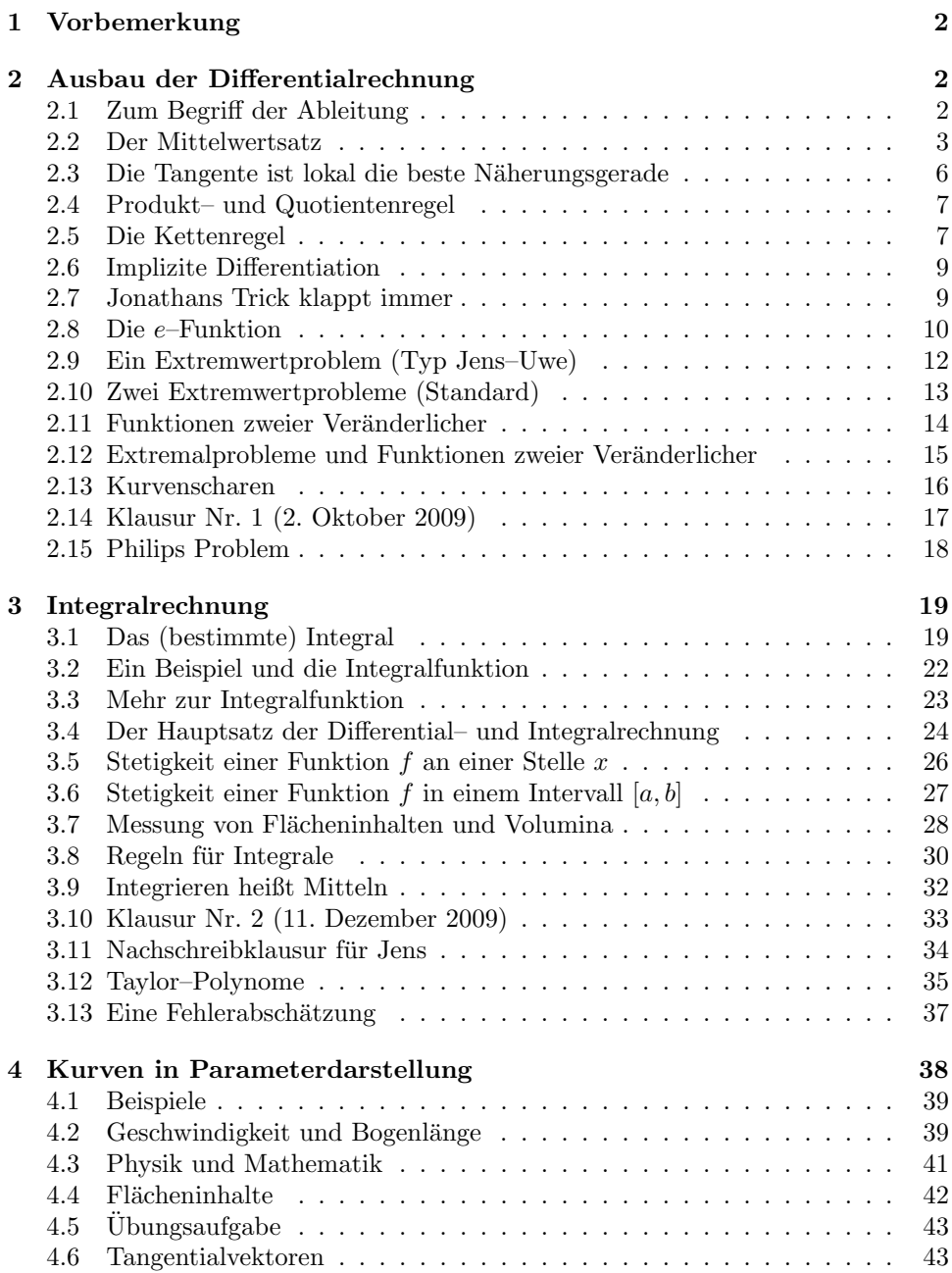

## 1 Vorbemerkung

Von Zeit zu Zeit, wenn ich es für nötig halte, und so weit, wie meine Zeit es mir erlaubt, werde ich Notizen zum Unterricht aufschreiben und dir als pdf–Datei zur Verfügung stellen. Was neu hinzukommt, füge ich einfach an. Am besten überschreibst du jedesmal die Datei, wenn eine neue kommt; in diesem Halbjahr heißt sie immer ,analysis.pdf'. Rückfragen und Hinweise auf Fehler sind stets willkommen se gibt lies politieken schnes Fehler und auf, nocht lies fehlerfieien getinnten Na  $-$  es gibt keine Bücher ohne Fehler und erst recht keine fehlerfreien getippten Notizen von einiger Länge. Erkannte Fehler korrigiere ich, arbeite also immer mit der neuesten Datei.

Ich will nicht darum herumreden: Mathematik ist schwer. Denke gründlich nach und sei beharrlich; frage nach, bis dir die Dinge genugend klar sind. Es braucht seine ¨ Zeit, bis einem ein neuer Begriff so vertraut ist, dass man damit arbeiten kann. Wer gewohnt ist, sich kurz vor der Klausur die nötigen Rezepte "reinzuziehen", muss<br>mit Brakkman nachnan 1 mit Problemen rechnen.<sup>1</sup>

Es sei aber auch nicht verschwiegen, dass Mathematik schön ist. Du hast Mathematik als Leistungsfach gewählt, da wirst du für diese Schönheit aufgeschlossen sein und Interesse an Mathematik haben. Wenn du dann noch etwas tust, wird die Sache schon laufen.

## 2 Ausbau der Differentialrechnung

#### 2.1 Zum Begriff der Ableitung

Eine saubere Definition der Ableitung, die in der Mathematik heute ublichen Anfor- ¨ derungen entspricht, hast du nicht gelernt, und ich werde sie dir auch nicht beibringen. Wir werden Aussagen "beweisen", ohne dass wir alle nötigen Voraussetzungen<br>fermulienen kännen, weil uns schlicht die präsisen Besuiffe fehlen. Denen ist nichte formulieren können, weil uns schlicht die präzisen Begriffe fehlen. Daran ist nichts zu ändern, wir sind nicht in einer Hochschulvorlesung.

Schauen wir nun, was wir unter der Ableitung verstehen. Wir haben eine Größe y, die von einer Größe x abhängt. Zu jedem Wert x gehört genau ein Wert  $y = f(x)$ , und die auf diese Weise gegebene Funktion f mag sich graphisch darstellen lassen. Eine Anderung  $\Delta x$  der Größe x zieht eine Anderung  $\Delta y$  der Größe y nach sich, und ein Grundanliegen der Analysis ist das Studium des Zusammenhanges zwischen den Anderungen  $\Delta x$  und  $\Delta y$ .

In Abbildung 1 auf der Seite 3 siehst du die Punkte  $P(x,y)$  und  $S(x+\Delta x, y+\Delta y)$ des Graphen einer Funktion f, es ist also  $y = f(x)$  und  $y + \Delta y = f(x + \Delta x)$ . Der Quotient  $\frac{\Delta y}{\Delta x}$  der Änderungen  $\Delta y$  und  $\Delta x$  ist eine mittlere Änderungsrate, geometrisch die Steigung der Geraden durch P und S (Sekante). Für  $\Delta x \to 0$  strebt die mittlere Änderungsrate gegen die lokale Änderungsrate  $f'(x)$  an der Stelle x:

$$
\frac{\Delta y}{\Delta x} = \frac{f(x + \Delta x) - f(x)}{\Delta x} \xrightarrow{\Delta x \to 0} f'(x) \tag{1}
$$

Die Gerade durch P mit der Steigung  $f'(x)$  nennen wir die Tangente an den Graphen im Punkt  $P$ , und in der Tat schmiegt sich der Graph in der Nähe von  $P$  an diese Gerade an. Wir sprechen dies so aus:

- Ein genügend kleines Stück einer noch so krummen Kurve ist praktisch gerade.
- In der Nähe des Berührpunktes kann man die Kurve durch die Tangente ersetzen.

 $1$ Leider erreichen solche Ermahnungen am ehesten diejenigen, die sie am wenigsten nötig haben.

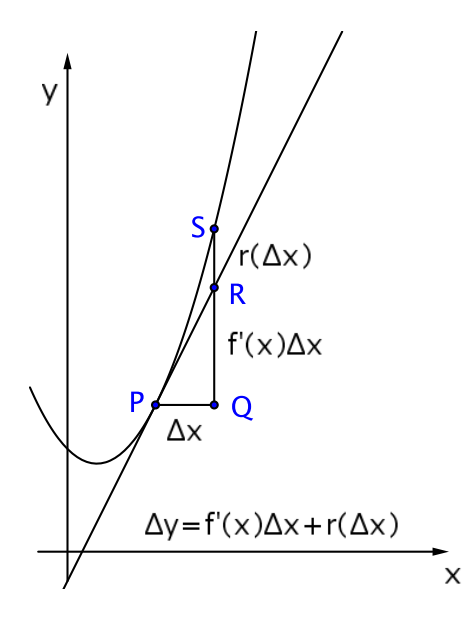

Abbildung 1: Fundamentalskizze zum Begriff der Ableitung

Formal geschrieben sieht das so aus:

$$
\frac{\Delta y}{\Delta x} \approx f'(x) \quad \text{für kleine } \Delta x \tag{2}
$$

$$
\Delta y \approx f'(x)\Delta x \quad \text{für kleine } \Delta x \tag{3}
$$

$$
f(x + \Delta x) \approx f(x) + f'(x)\Delta x \quad \text{für kleine } \Delta x \tag{4}
$$

Werfen wir noch einen genaueren Blick auf Abbildung 1. Die gesamte Anderung ¨  $\Delta y$  ist zerlegt in den linearen Anteil  $f'(x)\Delta x$  und den Abschneidefehler  $r(\Delta x)$ :

$$
f(x + \Delta x) = f(x) + f'(x)\Delta x + r(\Delta x)
$$
\n(5)

Wenn man die Kurve durch die Tangente ersetzt, macht man einen Fehler, und der ist an der Stelle  $x + \Delta x$  eben dieses  $r(\Delta x)$ . Der Abschneidefehler hat die bemerkenswerte Eigenschaft

$$
\frac{r(\Delta x)}{\Delta x} \xrightarrow{\Delta x \to 0} 0 , \qquad (6)
$$

er strebt also noch durch  $\Delta x$  dividiert gegen Null für  $\Delta x \to 0$ .

**Aufgabe** Schreibe die Terme  $f(x) = x^2$  und  $f(x) = x^3$  in der Form, die in Gleichung (5) gegeben ist.<sup>2</sup> Überzeuge dich davon, dass die Aussage von Gleichung  $(6)$  jeweils erfüllt ist.

#### 2.2 Der Mittelwertsatz

Zeichne den Graphen einer Funktion f und wähle zwei Punkte  $P(a, f(a))$  und  $Q(b, f(b))$  des Graphen. Suche einen Graphenpunkt  $Z(z, f(z))$  so, dass die Tangente in Z zur Geraden PQ parallel ist. Findest du immer einen solchen Punkt Z? Anders gefragt: Gibt es zu jeder Sekante PQ eine parallele Tangente, deren Berührpunkt zwischen  $P$  und  $Q$  liegt?

Unter geeigneten Voraussetzungen an die Funktion  $f$  gilt der folgende Satz:

<sup>&</sup>lt;sup>2</sup>Dabei kannst du ruhig h statt  $\Delta x$  schreiben.

#### 1 Satz (Mittelwertsatz)

*Es sei* a < b*, und es sei die Funktion* f *auf dem Intervall* [a,b] *definiert. Dann gibt es stets (mindestens) ein* z *mit* a < z < b *so, dass*

$$
\frac{f(b) - f(a)}{b - a} = f'(z)
$$

*ist.*

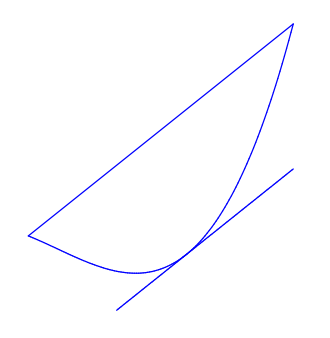

Abbildung 2: Zum Mittelwertsatz

Die Aussage des Satzes wird dir anschaulich einleuchten, und man hielt es lange für unnötig, den Satz zu beweisen. Heute lernt ein Student natürlich einen strengen Beweis kennen. Uns fehlen die dafür nötigen Mittel, wir nehmen den Satz unbewiesen hin.

Anmerkung<sup>3</sup> Uber diese Voraussetzungen wissen wir nun schon etwas besser ¨ Bescheid. Wie das Beispiel  $f(x) = \frac{1}{x}$  zeigt, darf die Funktion im betrachteten Intervall keine Definitionslücken aufweisen. Und das Beispiel der Stahlkugel in Aufgabe 7 auf Seite 5 zeigt, dass f auch im gesamten Intervall [a,b] differenzierbar sein muss, das heißt, dass es für jedes x zwischen a und b auch ein  $f'(x)$  geben muss. Damit sind die Voraussetzungen nahezu vollständig: wenn die genannten Bedingungen erfüllt sind, brauchst du nicht mehr mit Schwierigkeiten zu rechnen.

<sup>3</sup>21. August 2009

#### Aufgaben

- 1. Bestimme  $z$  zu gegebenem  $f$ ,  $a$  und  $b$  (Bezeichnungen wie im Mittelwertsatz).
	- (a)  $f(x) = x^2$ ,  $a = -1$ ,  $b = 2$ .
	- (b)  $f(x) = (x+1)x(x-2), a = -1, b = 3.$
	- (c)  $f(x) = \frac{1}{x}$ ,  $a = -1$ ,  $b = 2$ .
	- (d)  $f(x) = |x|, a = -1, b = 2$
- 2. Es sei  $a < b$  und  $f'(x) = 0$  für alle  $x \in [a, b]$ . Beweise, dass  $f(x)$  auf  $[a, b]$ konstant ist.
- 3. Es sei  $a \leq x_1 < x_2 \leq b$  und  $f'(x) > 0$  für alle  $x \in [a, b]$ . Beweise, dass dann  $f(x_1) < f(x_2)$  sein muss.<sup>4</sup>
- 4. Formuliere den Mittelwertsatz in der Sprache der Änderungsraten.
- 5. Zeige, dass

 $f(x + \Delta x) = f(x) + f'(z)\Delta x$  für ein z zwischen x und  $x + \Delta x$  (7)

gilt und vergleiche dies mit der Gleichung (4) auf Seite 3.

6. Ein Käfer läuft auf der y–Achse. Zur Zeit x befindet er sich am Ort  $y = f(x)$ . Was sagt der Mittelwertsatz in dieser Situation?

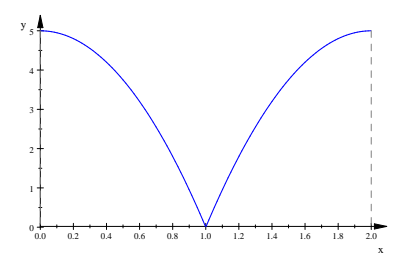

Abbildung 3: Fall einer Stahlkugel

- 7. Eine kleine Stahlkugel fällt aus fünf Metern Höhe. Nach einer Sekunde prallt sie auf den (ebenfalls stählernen) Boden und springt wieder hoch. In Abbildung 3 ist die Höhe  $y$  in Meter zur Zeit  $x$  in Sekunden ab Beginn des Falls graphisch dargestellt, in der ersten Sekunde ist  $y = 5 - 5x^2$ .
	- (a) Wie lautet der Term der Funktion in der zweiten Sekunde?
	- (b) Was sagte der Mittelwertsatz für  $a = \frac{1}{2}$  und  $b = \frac{5}{4}$ ?
- 8. Es sei  $f: x \mapsto (x + 1)x(x 2)$ . Bestimme Nullstellen, Extrem– und Wendepunkte des Graphen von f und skizziere den Graphen. Kontrolliere deine Ergebnisse mit MuPAD.
- 9. Es sei wieder  $f(x) = (x+1)x(x-2)$ . Dann ist der Punkt  $A(-1,0)$  ein Punkt des Graphen. Ich suche einen zweiten Punkt  $B(b; f(b))$  des Graphen so, dass es zwischen −1 und b zwei Werte gibt, die als z–Werte im Mittelwertsatz infrage kommen. In welchem Bereich darf b liegen? Argumentiere zunächst anschaulich am Graphen und bestimme dann den Bereich für  $b$  exakt rechnerisch.

<sup>&</sup>lt;sup>4</sup>Das heißt, dass f dann auf  $[a, b]$  streng monoton steigend ist.

#### 2.3 Die Tangente ist lokal die beste Näherungsgerade

Es sei  $P(x; f(x))$  ein Punkt des Graphen einer Funktion f. Wir legen eine beliebige Gerade durch  $P$  und schauen, wie gut sie den Graphen von  $f$  annähert. Wenn die Gerade die Steigung  $m = f'(x) + d$  hat, erhalten wir eine Zerlegung

$$
f(x + \Delta x) = f(x) + (f'(x) + d)\Delta x + s(\Delta x)
$$
\n(8)

mit dem Abschneidefehler  $s(\Delta x)$ . Für  $d = 0$  ist die Gerade wieder die Tangente, und der Abschneidefehler ist das bekannte  $r(\Delta x)$ . Abbildung4 verdeutlicht die Situation.

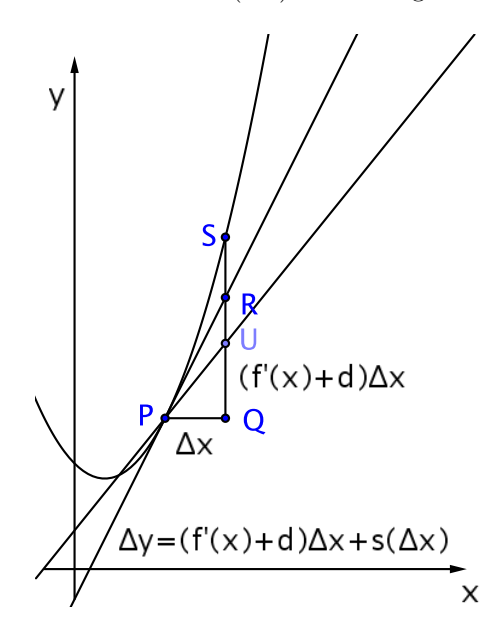

Abbildung 4: Der Abschneidefehler bei einer Geraden mit der Steigung  $f'(x) + d$ 

#### 2 Satz

*Der Abschneidefehler* s(∆x) *der Geraden mit der Steigung* f ′ (x) + d *durch den Punkt* P(x; f(x)) *des Graphen einer Funktion* f *sei definiert wie in Gleichung (8). Dann gilt*

$$
\xrightarrow[\Delta x] \xrightarrow[\Delta x]{} \xrightarrow{\Delta x \to 0} 0
$$

*dann und nur dann, wenn*  $d = 0$  *ist, also wenn die Gerade die Tangente in* P *an den Graphen ist.*

Beweis (Dennis) Wir formen Gleichung (8) um zu

$$
s(\Delta x) = f(x + \Delta x) - f(x) - (f'(x) + d)\Delta x ,
$$

dividieren durch  $\Delta x$  und lassen dann  $\Delta x$  gegen 0 laufen. Es ergibt sich

$$
\frac{s(\Delta x)}{\Delta x} = \frac{f(x + \Delta x) - f(x)}{\Delta x} - f'(x) - d \xrightarrow{\Delta x \to 0} f'(x) - f'(x) - d = -d ,
$$

und daraus folgt die Behauptung.  $\Box$ 

Anmerkung Der Abschneidefehler der Tangente ist in der Nähe des Berührpunktes besser als der jeder anderen Geraden, weiter weg kann durchaus die andere Gerade besser sein: Die Tangente ist lokal die beste Näherung.

#### 2.4 Produkt– und Quotientenregel

Wir betrachten von x abhängige Größen u und v und bilden damit die neuen Größen  $s = u + v$ ,  $p = uv$  und  $q = \frac{u}{v}$ . Wir gehen davon aus, dass wir die Ableitungen von  $u$  und von  $v$  kennen, und fragen nach den Ableitungen von  $s, p$  und  $q$ .

Wenn x auf  $x + \Delta x$  wächst, ändern sich u, v, s, p und q auf  $u + \Delta u$ ,  $v + \Delta v$ ,  $s + \Delta s$ ,  $p + \Delta p$  und  $q + \Delta q$ . Und es ist

$$
s + \Delta s = (u + \Delta u) + (v + \Delta v) = u + v + \Delta u + \Delta v = s + \Delta u + \Delta v
$$

Es folgt  $\Delta s = \Delta u + \Delta v$ . Also ist

$$
\frac{\Delta s}{\Delta x} = \frac{\Delta u + \Delta v}{\Delta x} = \frac{\Delta u}{\Delta x} + \frac{\Delta v}{\Delta x} \xrightarrow{\Delta x \to 0} u' + v'
$$

und wir haben:

$$
(u+v)' = u' + v'
$$

Na ja, das ist die gute alte Summenregel, die kennst du schon längst.

Für  $p$  sieht die Sache so aus:

$$
p + \Delta p = (u + \Delta u)(v + \Delta v) = uv + u\Delta v + v\Delta u + (\Delta u)(\Delta v)
$$

Wegen  $uv = p$  ergibt dies  $\Delta p = u \Delta v + v \Delta u + (\Delta u)(\Delta v)$ , und es folgt

$$
\frac{\Delta p}{\Delta x} = \frac{u\Delta v + v\Delta u + (\Delta u)(\Delta v)}{\Delta x} = u\frac{\Delta v}{\Delta x} + v\frac{\Delta u}{\Delta x} + \frac{\Delta u}{\Delta x}\Delta v \xrightarrow{\Delta x \to 0} uv' + u'v + 0.
$$

Die sogenannte Produktregel lautet somit:

$$
(uv)' = u'v + uv'
$$

In gleicher Weise beweist man die Quotientenregel:

$$
\left( \left( \frac{u}{v} \right)' = \frac{u'v - uv'}{v^2} \right)
$$

Du musst dir diese Regeln einprägen und ihre Anwendung einüben, das ist unverzichtbares Alltagshandwerkszeug. Und versäume nicht, dir die Bedeutung von  $uv$ und  $\frac{u}{v}$ klarzumachen; benutze dabei im ersten Fall ruhig ein Rechteck.

#### 2.5 Die Kettenregel

Bei einer Anwendungsaufgabe waren wir auf die Funktion  $f$  mit  $f(x) = \sqrt{1 + x^2}$ gestoßen. Will man f ′ berechnen, braucht man die Kettenregel, und die sollst du nun lernen. Dazu musst du die Bauart dieser Funktion durchschauen. Um  $f(x)$ zu bekommen, bildet man zunächst  $x^2 + 1$  und steckt das Ergebnis dann in die Wurzelfunktion. Man kann die Sache also so sehen, dass man es mit zwei Funktionen zu tun hat: mit einer "inneren Funktion"  $\varphi$ , hier  $z = \varphi(x) = x^2 + 1$ , und einer "äußeren" Funktion g, hier  $g(z) = \sqrt{z}$ , und insgesamt ist

$$
f(x) = g(\varphi(x)) .
$$

Du musst dir dieses Bauprinzip gut klarmachen, im Unterricht hast du ja auch weitere Beispiel gesehen.

Nun zur Kettenregel. Wir fragen nach der Ableitung einer Funktion mit der Gleichung

$$
y = f(x) = g(\varphi(x)) ,
$$

und wir gehen davon aus, dass wir die Ableitungen der Bausteine  $y = q(z)$  und  $z = \varphi(x)$  kennen. Wie immer betrachten wir die Sekantensteigung:

$$
\frac{\Delta y}{\Delta x} = \frac{f(x + \Delta x) - f(x)}{\Delta x} = \frac{g(\varphi(x + \Delta x)) - g(\varphi(x))}{\Delta x} = \frac{g(z + \Delta z) - g(z)}{\Delta x}
$$

Nach dem Mittelwertsatz gibt es nun ein  $z_0$  zwischen z und  $z + \Delta z$  so, dass

$$
g(z + \Delta z) - g(z) = g'(z_0) \Delta z
$$

ist. Damit erhalten wir also

$$
\frac{\Delta y}{\Delta x} = \frac{g'(z_0)\Delta z}{\Delta x} = g'(z_0)\frac{\Delta z}{\Delta x} .
$$

Was passiert nun für  $\Delta x \rightarrow 0$ ? Natürlich gilt

$$
\frac{\Delta z}{\Delta x} \xrightarrow{\Delta x \to 0} \varphi'(x) ,
$$

das ist klar. Aber was wird aus  $g'(z_0)$ ? Beachte, dass  $z_0$  von  $\Delta x$  abhängt, es also im Prinzip zu jedem neuen  $\Delta x$  ein neues  $z_0$  zwischen  $z = \varphi(x)$  und  $z + \Delta z = \varphi(x + \Delta x)$ gibt. Aber für  $\Delta x \to 0$  strebt auch  $\Delta z \to 0$ . Deshalb muss  $z_0$ , eingesperrt zwischen z und  $z + \Delta z$ , gegen z streben:

$$
g'(z_0) \xrightarrow{\Delta x \to 0} g'(z) = g'(\varphi(x))
$$

Daraus ergibt sich insgesamt

$$
\frac{\Delta y}{\Delta x} \xrightarrow{\Delta x \to 0} g'(\varphi(x)) \varphi'(x) ,
$$

und damit haben wir die Kettenregel.<sup>5</sup> Wir notieren sie in der folgenden Form:

$$
\left[g\left(\varphi(x)\right)\right]' = g'\left(\varphi(x)\right)\varphi'(x)
$$

Mache dich mit der Regel vertraut und übe sie ein. Übe vor allem zu erkennen, wo sie passt. Es kann dabei durchaus passieren, dass du die Kettenregel mehrfach anwenden musst und dass du bei der Berechnung von Ableitungen möglicherweise weitere Regeln anwenden musst.

#### Aufgaben

Eine Hummel bewegt sich so längs der Geraden  $y = 1$ , dass sie sich zur Zeit t im Punkt  $H(t) = (t, 1)$  befindet. Beachte, dass die Gerade nun wirklich die Flugbahn beschreibt und nicht etwa ein Weg–Zeit–Diagramm ist! Du stellst dir am besten vor, dass die x–Achse horizontal und die y–Achse vertikal ist.

- 1. Es sei  $f(t)$  die Entfernung, die die Hummel zur Zeit t vom Nullpunkt  $O(0,0)$ hat. Stelle dir etwa vor, eine Spinne, die im Nullpunkt sitzt, habe einen Faden an der Hummel befestigt, natürlich einen masselosen und beliebig dehnbaren Faden, wie ihn die Spinnen gewöhnlich produzieren. Produziere du einen Term für  $f(t)$  und berechne  $f'(t)$ .
- 2. Der Punkt  $K(t)$  liege auf der Geraden  $y = 1$ , und er bilde mit  $H(t)$  und  $O(0, 0)$ ein rechtwinkliges Dreieck mit rechtem Winkel bei  $O$ . Gib einen Term für den Flächeninhalt  $A(t)$  des Dreiecks an, überlege dir, wie der Graph von  $y = A(t)$ aussieht und berechne das Minimum von  $A(t)$ . Christian P. behauptet, dass dieses Minimum bei  $t = 1$  angenommen werde, und an einer Schule für Magier mag sein Wort genugen. Wir wollen aber eine belastbare Begründung – in Form einer Rechnung oder eines Argumentes.

<sup>&</sup>lt;sup>5</sup>Der Beweis hat eine Lücke: wir lassen die Möglichkeit außer Acht, dass  $\Delta z = 0$  sein könnte. Dann bekommen wir Probleme mit dem  $z_0$ . Du brauchst dir darum keinen Kopf zu machen, aber ich will das Problem wenigstens erwähnen.

#### 2.6 Implizite Differentiation

Hinter diesem Wortungetüm verbirgt sich eine sehr schöne Methode. Ich führe sie dir an einem Beispiel vor, und zwar berechne ich damit die Ableitung der n–ten Wurzel. Es gilt

$$
\left(\sqrt[n]{x}\right)^n = x \quad \text{für alle } x > 0.
$$

Demnach muss die Ableitung des Terms auf der linken Seite gleich der Ableitung von x sein. Mit Hilfe der Kettenregel erhalten wir

$$
n\left(\sqrt[n]{x}\right)^{n-1}\left(\sqrt[n]{x}\right)' = 1 \quad ,
$$

folglich gilt:

$$
\boxed{\left(\sqrt[n]{x}\right)' = \frac{1}{\left(\sqrt[n]{x}\right)^{n-1}}
$$

Du rechnest leicht nach, dass dies genau das Ergebnis ist, das du bekommst, wenn du Jonathans Trick auf  $x^{\frac{1}{n}}$  anwendest.

Hier ist nun eine kritische Anmerkung am Platze. Wenn wir die Kettenregel auf einen Term der Form  $g(\varphi(x))$  anwenden wollen, muss gewährleistet sein, dass  $g(z)$  und  $\varphi(x)$  Ableitungen besitzen. Wir gehen also bei unserer Rechnung davon aus, dass die Funktion  $x \mapsto \sqrt[n]{x}$  differenzierbar ist. Ferner darf die Ableitung der Umkehrfunktion  $x \mapsto x^n$  nicht 0 sein. Wir machen uns das im Unterricht anhand der Graphen klar, hier gibt es nicht mehr dazu.

#### 2.7 Jonathans Trick klappt immer

Jonathan hat uns verraten, dass stets

$$
(x^{\alpha})' = \alpha x^{\alpha - 1} \tag{9}
$$

,

ist. Wir wollen uns nun dessen versichern, und wir beginnen mit

$$
\alpha = n \in \mathbb{N} = \{1, 2, 3, \dots\} .
$$

Nun ist

$$
(x1)' = x' = 1
$$
  
\n
$$
(x2)' = (x \cdot x)' = 1 \cdot x + x \cdot 1 = x + x = 2x
$$
  
\n
$$
(x3)' = (x \cdot x2)' = 1 \cdot x2 + x \cdot 2x = x2 + 2x2 = 3x2
$$
  
\n
$$
(x4)' = (x \cdot x3)' = 1 \cdot x3 + x \cdot 3x2 = x3 + 3x3 = 4x3
$$
  
\n
$$
(x5)' = (x \cdot x4)' = 1 \cdot x4 + x \cdot 4x3 = x4 + 4x4 = 5x4
$$

und du wirst kaum Einwände erheben, wenn ich behaupte, dass ich auch  $(x^{4711})'$ auf diese Weise berechnen könnte, wenn ich nur lange genug fortführe.

Was ich hier so breit zelebriere, ist ein substantielles Beweismittel in der Mathematik, und es trägt den Namen "vollständige Induktion". Man verwendet es sehr oft, wenn man zeigen will, dass eine Behauptung für alle natürlichen Zahlen gilt, so, wie hier dieses  $(x^n)' = nx^{n-1}$ . Man sieht, nach gemachtem Anfang, die Behauptung als bewiesen an, wenn man allgemein zeigen kann, dass die Behauptung auch für  $n + 1$  gilt, wenn sie schon für n beweisen ist. Hier sieht das nun so aus: Ich muss beweisen, dass  $(x^{n+1})' = (n+1)x^n$  ist, und dabei darf ich  $(x^n)' = nx^{n-1}$  benutzen. Nun ist in der Tat

$$
(x^{n+1})' = (x \cdot x^n)' = 1 \cdot x^n + x \cdot nx^{n-1} = x^n + nx^n = (n+1)x^n ,
$$

und damit ist Jonathans Trick für alle natürlichen Exponenten bewiesen.

Nehmen wir als nächstes  $\alpha = -n$  für ein  $n \in \mathbb{N}$ . Dann ist

$$
(x^{\alpha})' = (x^{-n})' = \left(\frac{1}{x^n}\right)' = \frac{0 \cdot x^n - 1 \cdot nx^{n-1}}{x^{2n}} = -nx^{-n-1} = \alpha x^{\alpha - 1} ,
$$

fertig.

Dass Jonathans Trick für  $\alpha = \frac{1}{n}$  gilt, haben wir bei der Berechnung der Ableitung der n-ten Wurzel gesehen. Nehmen wir also nun  $\alpha = \frac{z}{n}$  für eine ganze Zahl  $z$  und eine natürliche Zahl n. In diesem Fall kommen wir mit der Kettenregel zum Ziel:

$$
(x^{\alpha})' = (x^{\frac{z}{n}})' = \left[ \left( x^{\frac{1}{n}} \right)^{z} \right]' = \dots
$$

Rechne selbst nach, dass das richtige Ergebnis herauskommt.

Damit ist Jonathans Trick für alle rationalen Zahlen  $\alpha$  nachgewiesen, also für  $α ∈ Q$ . Er geht sogar für reelle  $α$ , also zum Beispiel für  $α = √2$ , aber das können wir nicht nachweisen, weil unsere Vorstellungen von reellen Zahlen eher zur Folklore gehören als zu exakter Mathematik. Aber das macht nichts, verwende ruhig fröhlich

$$
(x^{\alpha})' = \alpha x^{\alpha - 1}
$$

in allen Lebenslagen. Nur bei  $\alpha = 0$  musst du etwas vorsichtig sein.

#### 2.8 Die e–Funktion

Du hast schon von exponentiellem Wachstum gehört. Es wird beschrieben durch Funktionen vom Typ

$$
f_a(x) = a^x
$$
 für  $a \in \mathbb{R}$ ,  $a > 0$ ,  $a \neq 1$ .

Wir wollen nun nach der Ableitung dieser Funktion fragen. Jonathans Trick funktioniert hier nicht, der Funktionsterm ist auch nicht von der Form  $x^{\alpha}$ . Wir müssen ganz elementar mit der Sekantensteigungsfunktion beginnen: Die Sekante durch die Punkte  $P(x, f_a(x))$  und  $Q(x+\Delta x, f_a(x+\Delta x))$  des Graphen von  $f_a$  hat die Steigung

$$
\frac{f_a(x + \Delta x) - f_a(x)}{\Delta x} = \frac{a^{x + \Delta x} - a^x}{\Delta x} = \frac{a^x(a^{\Delta x} - 1)}{\Delta x} = a^x \frac{a^{\Delta x} - 1}{\Delta x}
$$

.

Schaue dir den letzten Term ganz genau an (siehe Abbildung 5): Er ist das Produkt

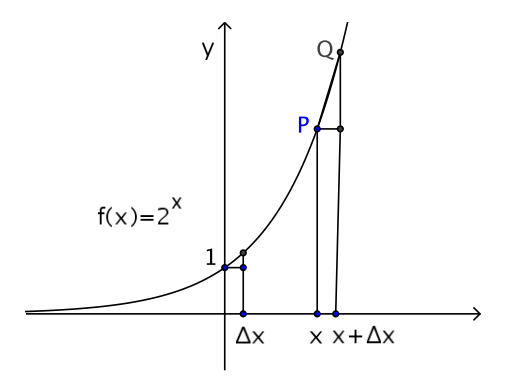

Abbildung 5: Zur Sekantensteigung von  $y = a^x$ 

aus dem Funktionswert  $a^x$  an der Stelle  $x$  und der Steigung der Sekante durch die

Punkte (0, 1) und  $(\Delta x, f_a(\Delta x))$ ! Für  $\Delta x \to 0$  strebt der Ausdruck folglich gegen  $f_a(x) \cdot f'_a(0)$ . Damit ist gezeigt:

Für 
$$
f_a(x) = a^x
$$
 ist  $f'_a(x) = f_a(x) \cdot f'_a(0)$ .

Indem wir für kleine  $\Delta x$  die Werte der Sekantensteigungen mit dem Taschenrechner ausrechnen und beachten, dass wegen der Form der Kurven positive  $\Delta x$  zu große und negative  $\Delta x$  zu kleine Näherungswerte für die Tangentensteigung liefern, erhalten wir:

$$
0.69 < f_2'(0) < 0.70
$$
 und  $1.09 < f_3'(0) < 1.11$ .

Betrachte nun die Kurve mit der Gleichung  $y = f_a(x)$  im Punkt  $(0, 1)$ . Anschaulich

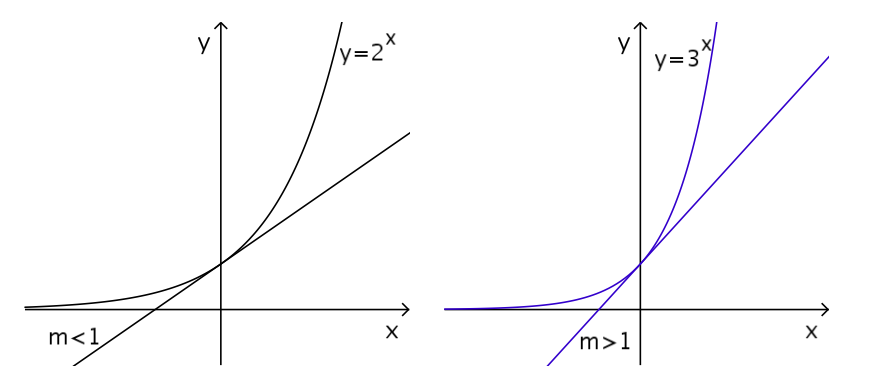

Abbildung 6: Die Graphen von  $y = 2^x$  und von  $y = 3^x$  und ihre Tangenten im Nullpunkt

ist klar, dass die Steigung der Tangente an die Kurve im Punkt  $(1, 0)$  wächst, wenn a wächst. Lassen wir a von  $a = 2$  bis zum Wert  $a = 3$  wachsen (siehe Abbildung 6), wächst diese Tangentensteigung vom Wert  $f_2'(0) < 1$  auf den Wert  $f_3'(0) > 1$ . Dann sollte  $f_a'(0)$  doch einmal exakt = 1 sein für einen a–Wert zwischen 2 und 3. Dieser a–Wert, dessen Existenz wir uns gerade anschaulich plausibel gemacht haben, ist die berühmte Eulersche Zahl

$$
e=2.71828182\ldots
$$

Die Funktion  $f_e$  mit dem Funktionsterm  $e^x$  wird salopp einfach mit  $e$ -Funktion bezeichnet. Sie hat die bemerkenswerte Eigenschaft

$$
(e^x)' = e^x
$$

und ist fur unglaublich viele Anwendungen von großer Bedeutung. Du musst den ¨ Graphen der e–Funktion auch korrekt skizzieren können, wenn du gerade aus dem Tiefschlaf kommst.

Wir wollen nun  $(2^x)'$  berechnen. Schaue dir den Graphen der e-Funktion an:  $e^x$  nimmt jeden positiven Wert genau einmal an. Insbesondere gibt es eine Zahl b so, dass  $e^b = 2$  ist; sie heißt ln(2), und sie wird der natürliche Logarithmus von 2 genannt. Nun ist

$$
(2x)' = ((eln(2))x)' = (ex ln(2))' = ex ln(2) \cdot ln(2) = 2x \cdot ln(2) !
$$

Diese Rechnung geht natürlich nicht nur für  $a = 2$ , sondern für jedes zulässige a. Es folgt:

$$
(a^x)' = a^x \ln(a) \tag{10}
$$

#### 2.9 Ein Extremwertproblem (Typ Jens–Uwe)

Man hat eine Größe y, die von einer Größe x abhängt, und man fragt nach dem größten oder kleinsten Wert, den  $y$  annehmen kann. Dann stellt man die Funktion  $f$ mit  $y = f(x)$  auf, die den Zusammenhang zwischen x und y beschreibt <sup>6</sup>, und sucht in der üblichen Weise nach Extremstellen von  $f$ . Das ist im Prinzip kein Problem. Ich hatte euch aber darauf hingewiesen, dass x manchmal nur in einem begrenzten Bereich variieren darf, dass man also meinetwegen das größte  $f(x)$  für  $a \leq x \leq b$ sucht, und dass dann der größte  $y$ –Wert in a oder in b angenommen werden kann.<sup>7</sup> Dort aber ist in der Regel die Ableitung  $f'(x)$  nicht = 0, und wer sich nur um die Nullstellen der Ableitung kummert, findet den Maximalwert nicht. Jens–Uwe ¨ fragte nach einem Beispiel aus dem Alltag, und ich habe ihm eines gebastelt. Hier ist Jens–Uwes Aufgabe:

Der Verkehrsverein Nettelstedt plant, zur Belebung des Frendenverkehrs am Wiehengebirge eine Bobbahn zu installieren. Fritz Hilgenkötter, der rührige Vorsitzende, hat schon einen begnadeten Bobbahndesigner verpflichtet, und zwar niemand Geringeren als – Christopher McSnow aus Toronto. Der Experte hat gleich eine attraktive Bahn entworfen; in einem xy–System mit geeignetem Maßstab ist sie gegeben durch

$$
y = \frac{1}{5} ((x^2 - 4)^2 + (x - 2)^2)
$$
 für  $-3 \le x \le 2$ .

Schon die Skizze verrät den begnadeten Experten: Man beachte nur die schnelle Schußfahrt auf dem ersten Stück nach dem Start im Punkt  $A(-3|10)$ , und man sehe sich an, wie sanft die Bahn an ihrem Ende im Punkt  $B(2|0)$  in die horizontale Auslaufstrecke übergeht! Hier war ein Könner am Werk.

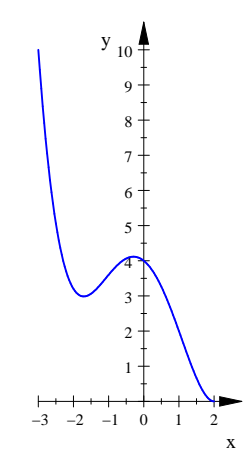

Abbildung 7: Christopher McSnows Bobbahnentwurf

Es kam in Nettelstedt überhaupt nicht gut an, dass die zuständige Genehmigungsbeh¨orde in Gehlenbeck zur Auflage machte, dass der Bob durch ein Kabel mit der Basistation in C(−3|0) verbunden sein muss. Das Kabel muss so lang sein, dass es stets vom Punkt  $P(x|y)$  der Bahn senkrecht herunter bis zum Punkt  $Q(x|0)$ hängen und von dort aus horizontal zu C führen kann. Nun müssen die Nettelstedter herausfinden, welche Länge ihr Kabel mindestens haben muss, und du sollst ein Gutachten dazu erstellen!

 ${}^6$ Die Funktion  $f$  heißt Zielfunktion.

<sup>7</sup>Man spricht dann von einem Randextremum.

Natürlich habe ich hier etwas fabuliert. Der bescheidene mathematische Kern der Sache ist in einer großen Wolke verpackt. So etwas kann dir im Abitur in den zur Zeit modischen "Anwendungsaufgaben" durchaus begegnen! Also: stelle die Zielfunktion<br>euf und leite sie als Näherungswerte der Nullstellen der Ableitung der Zielfunktion auf und leite sie ab. N¨aherungswerte der Nullstellen der Ableitung der Zielfunktion sind

#### −1.905569308, 0.07153315273, 1.834036155 .

Findest du die auch? Gib jedenfalls Auskunft, wie lang das Kabel sein muss.<sup>8</sup>

#### 2.10 Zwei Extremwertprobleme (Standard)

Extremwertaufgaben sind sehr beliebte und oft sehr lehrreiche Aufgaben. Ich notiere hier ein paar Anmerkungen zu einem gängigen Beispiel, das wir gerechnet haben: Einem geraden Kreiskegel ist der Zylinder maximalen Volumens einzubeschreiben. Führen wir die nötigen Bezeichnungen ein: die Höhe des Kegels sei  $H$ , der Radius

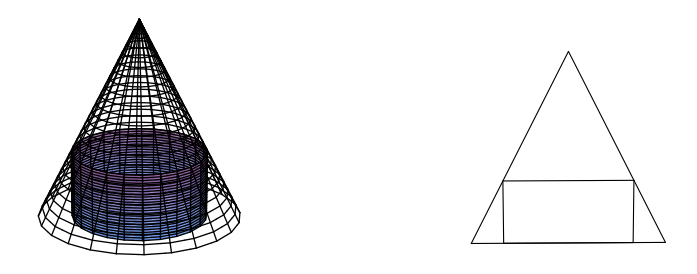

Abbildung 8: Einem Kreiskegel einbeschriebener Zylinder

 $R$ , die Höhe des Zylinders  $h$ , der Radius r. Wir hätten irgendwelche Buchstaben nehmen können, aber man sollte die Bezeichnungen stets so wählen, dass sie die Orientierung erleichtern.

Schon auf den ersten Blick sieht man, dass die Aufgabe sinnvoll gestellt ist: für  $h = 0$  und für  $h = H$  ist das Zylindervolumen = 0, und für  $0 < h < H$  ist es positiv. Es kann aber nicht beliebig groß werden, also sollte es ein maximales Volumen geben.

Nun ist das Volumen V des Zylinders bekanntlich durch

 $V = \pi r^2 h$ 

gegeben. Man kann nicht  $h$  und  $r$  beliebig wählen, sondern nur einen der beiden; der andere liegt dann auch fest. Diesen Zusammenhang müssen wir durch eine Gleichung beschreiben. Wir orientieren uns an der Schnittzeichnung rechts – sie zeigt die Schnittfigur der Oberflächen der Körper mit einer Ebene durch die Achse des Kegels – und führen Koordinaten ein. Der Boden gibt die  $x$ –Achse, und die  $y$ –Achse legen wir durch die Spitze des Kegels. Dann ist die Spitze des Kegels der Punkt  $(0,H)$ , der Boden geht von  $(-R, 0)$  bis  $(R, 0)$ . Das Rechteck hat die Eckpunkte  $(-r, 0), (r, 0), (r, h)$  und  $(-r, h)$ . Dass der Zylinder dem Kegel einbeschrieben ist, äußert sich darin, dass der Punkt  $(r, h)$  auf der Geraden durch  $(0, H)$  und  $(R, 0)$ liegt. Die Gleichung dieser Geraden<sup>9</sup> liefert uns die gesuchte Beziehung zwischen  $r$ und h. Es gilt also

$$
h = -\frac{H}{R}r + H
$$
.

 $8$ Der Witz bei dieser Aufgabe ist, dass das Maximum **am Rand** angenommen wird. Die angegebenen Nullstellen der Ableitung liefern nur relative Extrema!

<sup>&</sup>lt;sup>9</sup>Man hätte auch ausnutzen können, dass es sich um eine Strahlensatzfigur handelt.

Ersetzen wir das  $h$  in dem Term für  $V$ , bekommen wir

$$
V = \pi r^2 \left( -\frac{H}{R}r + H \right) = -\pi \frac{H}{R}r^3 + \pi Hr^2 .
$$

Wir leiten (nach  $h!$ ) ab:

$$
V' = -\frac{3\pi H}{R}r^2 + 2\pi Hr = \pi Hr\left(-\frac{3}{R}r + 2\right)
$$

Der Term von  $V'$  gehört zu einer nach unten offenen Parabel, sie hat die Nullstellen 0 (mit Vorzeichenwechsel von − nach +) und  $\frac{2}{3}R$  (mit Vorzeichenwechsel von + nach −). Also hat V ein relatives Maximum bei  $r = \frac{2}{3}R$ . Da V auf dem Rand des Intervalls den Wert 0 annimmt, ist das relative Maximum auch das absolute Maximum.

Damit ist die Aufgabe gelöst: Der einbeschriebene Zylinder maximalen Volumens hat den Radius  $\frac{2}{3}R$  und die Höhe  $\frac{1}{3}H$ .

Wir können uns von der Schnittzeichnung anregen lassen, das entsprechende ebene Problem zu lösen: Einem gleichschenkligen Dreieck ist das Rechteck mit maximalem Flächeninhalt einzubeschreiben. Mit den Bezeichnungen von oben ist der Inhalt des Rechtecks gegeben durch

$$
F = 2rh = 2r \left( -\frac{H}{R}r + H \right) .
$$

Da haben wir es mit dem Term einer nach unten offenen Parabel zu tun, die die x–Achse bei 0 und bei R schneidet. Ihr Scheitelpunkt hat die x–Koordinate  $\frac{1}{2}R$ . Das ebene Problem hat also keineswegs die gleiche Lösung wie das räumliche Problem!? Wie kann das sein? Christian (K) freut sich, wenn jemand dieses Rätsel lösen kann.

#### 2.11 Funktionen zweier Veränderlicher

Es kommt durchaus vor, dass eine Größe  $z$  von zwei Veränderlichen abhängt, meinetwegen x und  $y$ , die sich unabhängig von einander verändern. In diesem Fall ist Wertepaaren  $(x, y)$  jeweils ein z-Wert zugeordnet, und wir haben es mit einer Funktion

$$
f:(x,y)\mapsto z
$$

mit der Gleichung

$$
z = f(x, y)
$$

zu tun. Du sollst sofort einige Beispiele sehen: Wir definieren Funktionen s, p und h durch

$$
s(x, y) = x + y
$$
,  $h(x, y) = xy$  and  $p(x, y) = x2 + y2$ .

Die Variablen x und y werden also einfach addiert (s), einfach multipliziert (h), oder es werden ihre Quadrate addiert (p).

Man kann diese Funktionen graphisch darstellen, sonst wären sie für uns auch kaum verwendbar. Das Argument  $(x, y)$  der Funktion ist ein Zahlenpaar, es gehört in natürlicher Weise zu einem Punkt der  $xy$ –Ebene. Wir errichten im Punkt  $(0|0)$ der  $xy$ –Ebene eine dritte Achse, die  $z$ –Achse, und zwar so, dass diese Achse für uns nach oben zeigt, wenn wir wir uns so auf den Nullpunkt stellen, dass wir in y–Richtung schauen und die x–Achse für uns nach rechts zeigt. Vom Punkt  $(x, y)$ gehen wir nun  $f(x,y)$  in z-Richtung, und der Raumpunkt  $(x,y,z)$ , zu dem wir so gelangen, ist ein Punkt des Graphen der Funktion. So liegt (1, −2, −1) auf dem Graphen von s,  $(3, 5, 15)$  auf dem Graphen von h und  $(2, 3, 13)$  auf dem Graphen von p.

Abbildung 9 zeigt die Graphen der Funktionen. Sebastian macht ein Blatt mit den nötigen MuPAD–Befehlen.

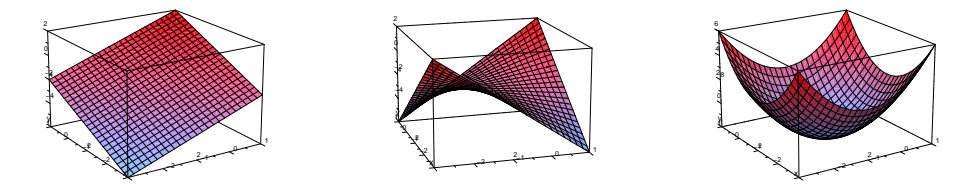

Abbildung 9: Die Graphen von  $s(x,y) = x+y$  (links), von  $h(x,y) = xy$  (Mitte) und von  $p(x, y) = x^2 + y^2$  (rechts)

### 2.12 Extremalprobleme und Funktionen zweier Veränderlicher

Wir betrachten zwei Extremwertaufgaben:

- 1. Ein Rechteck mit den Seiten  $x$  und  $y$  hat den Umfang 2. Wie muss man  $x$ und  $y$  wählen, damit der Inhalt des Rechtecks möglichst groß wird?
- 2. Ein Rechteck mit den Seiten x und  $y$  hat eine Diagonale der Länge 1. Wie muss man  $x$  und  $y$  wählen, damit der Inhalt möglichst groß wird?

Der Inhalt des Rechtecks ist gegeben durch das Produkt  $xy$  der Seitenlängen, und dieser Term ist erst kürzlich als Funktionsterm der Funktion

$$
p:(x,y)\mapsto xy
$$

begegnet. Der Graph der Funktion  $p$  ist, wie wir gesehen haben, eine Fläche im Raum, und wenn wir nach großen Werten von  $p(x, y)$  fragen, suchen wir nach Punkten des Graphen, die möglichst hoch liegen. Freilich dürfen nicht alle Punkt der  $xy-$ Ebene an dem Casting teilnehmen. Im ersten Fall sind es die, deren Koordinaten  $(x, y)$  die Gleichung

$$
x + y = 1
$$

erfüllen, und das sind genau die, die auf der Verbindungsstrecke der Punkte  $(0, 1)$ und  $(1,0)$  liegen. Im zweiten Fall bilden die zulässigen Punkte einen Viertelkreis um den Nullpunkt mit dem Radius 1. Die Punkte des Graphen bilden Kurven im Raum, die in der Fläche liegen.

Du kannst dir die Sache so veranschaulichen, dass die xy–Ebene eine Wanderkarte ist, zwar im Maßstab 1 : 1, aber immerhin platt. Die Strecke und der Viertelkreis sind die Wege auf der Karte, die Kurven

$$
\{(x, y, p(x, y)) \, | \, 0 \ge x, y \text{ und } x + y = 1\}
$$

und

$$
\{(x, y, p(x, y)) \mid x, y \ge 0 \text{ und } x^2 + y^2 = 1\}
$$

sind die Wege im Gelände.

Du solltest dir die Bilder zu Hause selbst herstellen. Wenn du sie anklickst, kannst du sie mit der Maus bewegen und von mehreren Seiten anschauen.

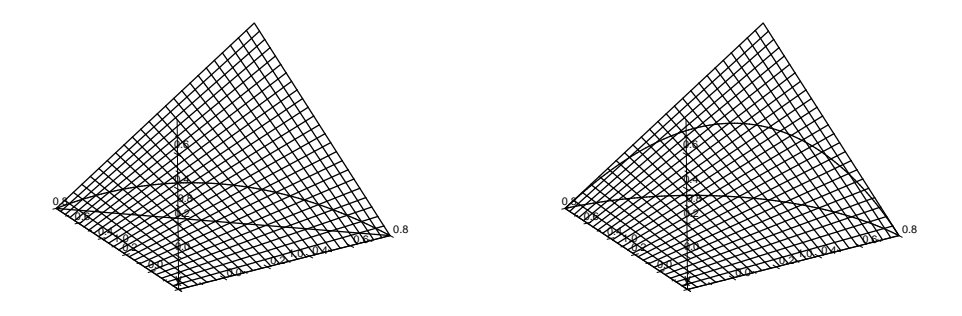

Abbildung 10: Wege im Graphen von  $p$  über Strecke (links) und Viertelkreis (rechts)

Der Graph von p hat noch weitere bemerkenswerte Eigenschaften: Die Kurven über den Geraden  $x = c$  und  $y = c$  in der Karte sind wieder Geraden, die Kurve über der Geraden  $x = y$  in der Karte ist eine Parabel, und die Wege im Gelände, die auf gleicher Höhe verlaufen, erscheinen auf der Karte als Hyperbeln.

#### 2.13 Kurvenscharen

Hier siehst du ein Diagramm mit mehreren Kurven.<sup>10</sup> Es gehört zur Steuerung einer Heizung. Je kälter es ist, desto mehr Wärme muss die Heizung bereitstellen und in die Wohnung transportieren, und dies geschieht so, dass die Vorlauftemperatur erhöht wird, wenn die Außentemperatur sinkt. Für Technikmuffel: Je kälter es draußen ist, desto stärker heizt die Heizung das Wasser auf, das durch die Heizkörper gepumpt wird. Der Installateur wählt je nach Zustand des Gebäudes eine dieser

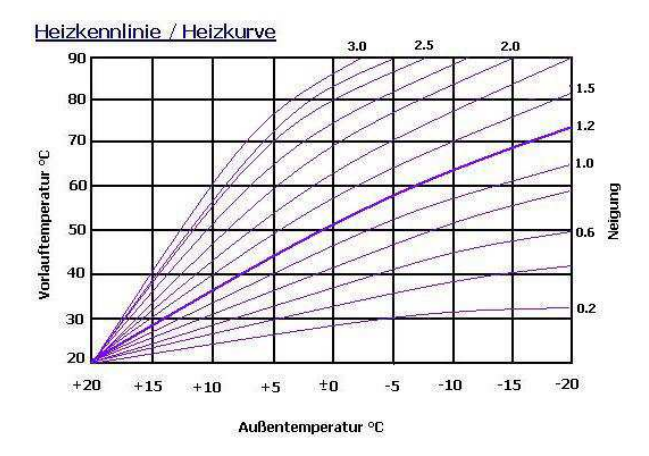

Abbildung 11: Heizkennlinien

Heizkurven aus und gibt sie der Steuerung der Heizung vor. Ist das Haus schlecht isoliert, fließt viel Wärme ab, die nachgeliefert werden muss, damit es im Haus nicht kalt wird; der Installateur wählt dann eine steile Kurve.

Dir begegnen Kurvenscharen in der Regel in Form von Funktionstermen, die außer der Variablen x noch eine zweite Variable enthalten, wie

$$
f_a(x) = x^2 - 2ax .
$$

 $10$ Ich habe es aus dem Internet geklaut, und Leon Lohse hat es freundlicherweise in ein für mich brauchbares Format konvertiert.

Zu jedem konkreten Wert von  $a$  gehört eine gewöhnliche Funktion. Du kannst  $a$ ein Intervall durchlaufen lassen und zuschauen, wie sich die Kurve, also der Graph von  $f_a$ , verändert, oder du kannst dir für eine Anzahl von  $a$ –Werten die Kurven zeichnen lassen – dann sieht das so aus wie im Kennlinienbild – oder du kannst das Ganze als Funktion zweier Variabler auffassen, also die Funktion

$$
g:(x,a)\mapsto f_a(x)
$$

betrachten, deren Graph eine Fläche ist. Du wirst mit Sebastians Hilfe lernen, dir jede dieser Darstellungsformen mit MuPAD zu erzeugen; es ist gar nicht schwer.

#### 2.14 Klausur Nr. 1 (2. Oktober 2009)

- 1. Leite ab:  $x^4 + 3x + \pi^2$  $\sin(x^2)$  $\sqrt[3]{8-x}$  sin<sup>2</sup>  $(x) + \cos^2(x)$
- 2. Funktionsuntersuchung

Bestimme die wichtigen Punkte des Graphen der Funktion f mit

$$
f(x) = xe^{1-x^2}
$$

und skizziere den Graphen.

#### 3. Extremalprobleme

Wir nehmen die Kurve  $y = \frac{1}{x^2}$  für  $x > 0$ , auf der du schon Bruno seinen letzten Weg gehen sahst. Es sei  $P(x, y)$  ein Punkt der Kurve. Dieser Punkt bestimmt das Rechteck mit den Eckpunkten  $P$ ,  $(0, y)$ ,  $(0, 0)$  und  $(x, 0)$ . Untersuche, wie sich die folgenden Größen im Bereich  $x > 0$  verhalten:

- $(a)$  der Umfang  $U$  des Rechtecks,
- (b) der Flächeninhalt  $F$  des Rechtecks,
- (c) das Volumen des Zylinders, der entsteht, wenn das Rechteck um die y– Achse rotiert.

Wenn das Rechteck und die Kurve um die y–Achse rotieren, entsteht ein Körper, dem ein Zylinder einbeschrieben ist. Zeichne eine Skizze!

#### 4. Vermischtes zu Exponential– und Logarithmusfunktion

- (a) Von einer Funktion f sei bekannt, dass  $f'(x) = -f(x)$  gilt für alle x. Berechne  $(f(x)e^x)'$  und ziehe deine Schlüsse aus dem Ergebnis.
- (b) Lege eine Wertetabelle  $ln(x)$  an für die x-Werte 10, 100, , 1.000 usw. bis 1.000.000. Fällt dir etwas zu den Werten ein?
- (c) Wenn man auf eine Zahl  $x > 0$  den Logarithmus zweimal anwendet, ist man bei  $d(x) := \ln(\ln(x))$ . Finde heraus, für welche x dieses  $d(x)$ überhaupt definiert ist, bestimme die Nullstellen und berechne  $d(x)$  für die größte Zahl  $x$ , die dein Taschenrechner kann.
- (d) Berechne  $d'(x)$  und begründe, dass  $d'(x) > 0$  ist für alle x, die man in  $d(x)$  einsetzen darf. Was bedeutet dieses Resultat für den Graphen von d?
- (e) Zeichne flüchtige Skizzen der Graphen von ln und von d. Keine Kurvendiskussion!
- (f) Es sei

$$
p(x) = \frac{x}{\ln(x)}
$$

.

Berechne  $p'(x)$ .

- (g) Carl Friedrich Gauß hat herausgefunden, dass die Anzahl der Primzahlen,  $\text{die} \leq n$  sind für eine natürliche Zahl n, ungefähr  $p(n)$  ist.<sup>11</sup> Wieviele Primzahlen gibt es demnach ungefähr, die  $\leq 1000$  sind? Wieviele gibt es zwischen 1.000.000 und 2.000.000?
- (h) Es ist  $p'(10.000) \approx 0.1$ . Kann man deshalb sagen, dass in der Nähe von 10.000 so etwa jede zehnte (natürliche) Zahl Primzahl ist? Begründe deine Antwort.

#### 2.15 Philips Problem

Philip sucht Lösungen dieses Ungleichungssystems:

$$
x^{2} - 122y + 6287 \le 0
$$
  

$$
y^{2} - 78x - 1054 \le 0
$$

Eine Lösung des Systems ist ein Zahlenpaar  $(x, y)$ , und wir können es in natürlicher Weise als Koordinatenpaar eines Punktes der Ebene auffassen. Zu der gesuchten Lösungsmenge gehört dann ein Gebiet in der Ebene, und die Gleichungen

$$
x^2 - 122y + 6287 = 0\tag{11}
$$

und

$$
y^2 - 78x - 1054 = 0\tag{12}
$$

beschreiben Kurven, die das Gebiet beranden. Mit diesem Konzept bist du vertraut.

Eigentlich sucht Philip nur Lösungen mit ganzzahligen  $x$  und  $y$ , und  $y$  soll sogar durch 8 teilbar sein, aber das lassen wir erstmal außen vor. Er ist ziemlich clever, und er hat mit Tricks die Lösung  $(39;64)$  gefunden – sie erfüllt sogar beide Gleichungen (11) und (12). Nur hat Philip noch nicht viel Mathematik gelernt, deshalb lege ich euch sein Problem vor, dass ihr ihn unterstützt. Ihr sollt das Werkzeug einsetzen, das euch zur Verfugung steht, und ihr werdet eine Anzahl neuer Ideen kennenlernen. ¨ Philips Problem wird uns in der nächsten Zeit begleiten und anregen.

 $^{11}\rm{Verrückt},$ nicht? Was haben Primzahlen mit Logarithmen zu tun!? Auf den ersten Blick nichts ...

### 3 Integralrechnung

#### 3.1 Das (bestimmte) Integral

Unser Ausgangspunkt ist dank Nico die folgende Frage: Angenommen, wir kennen von einer Funktion F den Wert  $F(a)$  an der Stelle a und für jedes x aus einem Intervall  $[a, b]$  die lokale Änderungsrate  $F'(x)$ . Können wir dann  $F(b)$  angeben? Anders gesagt: Können wir für  $a < b$  die gesamte Änderung  $F(b) - F(a)$  angeben, wenn wir für jedes  $x \in [a, b]$  die lokale Änderungsrate  $F'(x)$  kennen? In einem konkreten Beispiel: Können wir sagen, wie weit ein Auto in einer Zeitspanne gefahren ist, wenn wir zu jedem Zeitpunkt dieser Zeitspanne die Momentangeschwindigkeit kennen?

Ich notiere nun, wie wir dieses Problem behandelt haben. Die Ableitung F ′ haben wir mit f bezeichnet:  $f(x) := F'(x)$  für alle  $x \in [a, b]$ . Als Beispiel nehmen wir einmal  $a = 1$ ,  $b = 3$  und  $f(x) = \sqrt{x}$ .

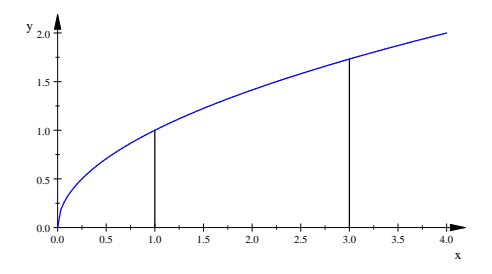

Abbildung 12:  $f(x) = \sqrt{x}$  für  $0 \le x \le 4$ 

Innerhalb eines kleinen Teilintervalls von [1,3] der Breite  $\Delta x$  ändert sich der Wert von  $f(x) = F'(x)$  nur wenig; bei unserem Beispiel liegt für x zwischen 2 und 2.1 der Wert von  $F'(x)$  zwischen  $\sqrt{2} = 1.4142...$  und  $\sqrt{2.1} = 1.4491...$  Dann liegt die Änderung  $\Delta y = F(2.1) - F(2)$  zu  $\Delta x = 2.1 - 2$  zwischen  $\sqrt{2}\Delta x$  und  $\sqrt{2.1} \Delta x$ , und näherungsweise gilt

$$
\Delta y \approx 1.43 \cdot 0.1 = 0.143 .
$$

Wir teilen deshalb das Intervall in n Teilintervalle der Breite  $\Delta x = \frac{b-a}{n}$  ein und wählen in jedem der Teilintervalle einen  $x$ –Wert: im ersten Teilintervall  $x_1$ , im zweiten  $x_2$  und so weiter bis zu  $x_n$  im n–ten Teilintervall. Die Änderung von  $F(x)$ beträgt dann im ersten Teilintervall etwa  $f(x_1)\Delta x$ , im zweiten  $f(x_2)\Delta x$ , und so weiter bis zu  $f(x_n)\Delta x$  im letzten Teilintervall. Die gesamte Änderung  $F(b) - F(a)$ ist dann ungefähr

$$
f(x_1)\Delta x + f(x_2)\Delta x + \cdots + f(x_n)\Delta x =: \sum_{k=1}^n f(x_k)\Delta x ,
$$

und man kann erwarten, den exakten Wert zu bekommen, wenn man n gegen Unendlich laufen lässt, was allerdings leichter gesagt als getan ist.

Die Summe $\sum_{k=1}^{n} f(x_k) \Delta x$ heißt Riemannsche Summe, und der Grenzwert der Riemannschen Summe ist das Integral:

$$
\sum_{k=1}^{n} f(x_k) \Delta x \xrightarrow{n \to \infty} \int_{a}^{b} f(x) dx = F(b) - F(a)
$$
\n(13)

Ein paar Worte zu den  $x_k$ :

- 1. Vermutlich ist dir etwas unheimlich, dass jedes  $x_k$  in seinem Teilintervall frei wählbar sein soll. Es ist aber so; egal, wie man die  $x_k$  wählt, es kommt für  $n \to \infty$  immer der richtige Grenzwert heraus.
- 2. Wenn man, wie es in der Praxis recht häufig passiert, den Grenzwert der Riemannschen Summe nicht berechnen kann, bekommt man immerhin einen Näherungswert für das Integral, indem man für ein konkretes  $n$  und eine bestimmte Wahl der  $x_k$  den Wert der Riemannschen Summe berechnet. Für die Güte dieses Näherungswertes ist die Wahl der  $x_k$  aber von großer Bedeutung. Wir schauen uns das später unten am Beispiel an.
- 3. Wenn man auf das  $F$  den Mittelwertsatz anwenden kann, gibt es für jede Zerlegung, sogar für die mit  $n = 1$ , eine Wahl der  $x_k$  so, dass alle Änderungen  $(\Delta y)_k$  exakt gleich  $f(x_k)\Delta x$  sind. Der Wert der Riemannschen Summe ist dann genau der Wert des Integrals. Das ist schön, aber man kennt diese  $x_k$ nicht. Der Mittelwertsatz sagt nur, dass es solche  $x_k$  gibt, aber nicht, wie man sie findet.
- 4. Eine gute Wahl ist in der Regel, für  $x_k$  den Mittelpunkt des  $k$ -ten Teilintervalls zu nehmen:

$$
x_k = a + (k-1)\Delta x + \frac{1}{2}\Delta x
$$
 für  $k = 1, 2, ..., n$ .

Dann bekommt man in aller Regel einen ordentlichen Näherungswert.

5. Man kann für  $x_k$  die linke Grenze des  $k$ -ten Teilintervalls nehmen:

$$
x_k = (k-1)\Delta x
$$
 für  $k = 1, 2, \ldots, n$ .

Bei monoton steigendem f ist der Wert der Riemannschen Summe dann eine untere Schranke für das Integral.

6. Man kann für  $x_k$  die rechte Grenze des k-ten Teilintervalls nehmen:

$$
x_k = k\Delta x
$$
 für  $k = 1, 2, ..., n$ .

Bei monoton steigendem f ist der Wert der Riemannschen Summe dann eine obere Schranke für das Integral.

Wenn man Glück hat, kann man zu dem gegebenen  $f$  eine Funktion  $F$  mit F ′ <sup>=</sup> <sup>f</sup> raten. Dann ist man fein heraus, man braucht nur <sup>F</sup>(b) <sup>−</sup> <sup>F</sup>(a) mit diesem F zu bilden und hat schon den exakten Wert des Integrals.

Kommen wir nun zu der Diskussion des Beispiels. Wir wählen  $n = 4$ .

Nehmen wir für die  $x_k$  die Intervallmittelpunkte (siehe Abbildung 13), erhalten wir die Riemannsche Summe

$$
\sum_{k=1}^{4} \sqrt{1 + (k - 1) \cdot 0.5 + 0.25} \cdot 0.5 \approx 2.7996, \text{ also } \int_{1}^{3} \sqrt{x} \, dx \approx 2.7996.
$$

Nehmen wir die linken Grenzen der Intervalle als  $x_k$  (siehe Abbildung 14), erhalten wir die Riemannsche Summe

$$
\sum_{k=1}^{4} \sqrt{1 + (k-1) \cdot 0.5} \cdot 0.5 \approx 2.6100 \dots, \text{ also } 2.6100 \le \int_{1}^{3} \sqrt{x} \, dx \quad .
$$

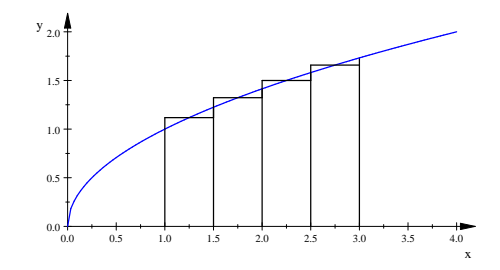

Abbildung 13: Zur Riemannschen Summe, Intervallmittelpunkte als $\boldsymbol{x}_k$ 

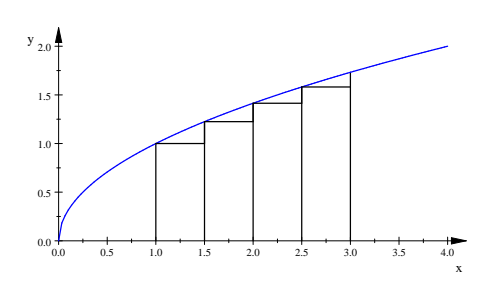

Abbildung 14: Zur Riemannschen Summe, linke Intervallgrenze als  $\boldsymbol{x}_k$ 

Nehmen wir die rechten Grenzen der Intervalle als  $x_k$  (siehe Abbildung 15), erhalten wir die Riemannsche Summe

$$
\sum_{k=1}^{4} \sqrt{1 + k \cdot 0.5} \cdot 0.5 \approx 2.9760 \dots, \text{ also } \int_{1}^{3} \sqrt{x} \, dx \le 2.9761 \dots
$$

Abbildung 15: Zur Riemannschen Summe, rechte Intervallgrenze als  $x_k$ 

x

Und wie ist nun der exakte Wert? Wir können eine Aufleitung (offizielle Bezeichnung: Stammfunktion)  $F(x)$  zu  $f(x) = \sqrt{x}$  raten:

$$
\sqrt{x} = x^{\frac{1}{2}} = \left(\frac{2}{3}x^{\frac{3}{2}}\right)' ;
$$

$$
\int_{1}^{3} \sqrt{x} \, dx = \frac{2}{3}x^{\frac{3}{2}} \Big|_{1}^{3} = \frac{2}{3}3^{\frac{3}{2}} - \frac{2}{3}1^{\frac{3}{2}} \approx 2.7974 .
$$

#### 3.2 Ein Beispiel und die Integralfunktion

Wir betrachten die Funktion  $f$  mit  $f(x) = 5 - x^2$  und fragen nach dem Integral

$$
\int_{-2}^{b} f(x) dx .
$$

Die obere Grenze b des Integrals legen wir noch nicht fest, wir verlangen nur, dass  $b > -2$  sein soll.

Die Berechnung des Integrals ist keine Heldentat:

$$
\int_{-2}^{b} (5 - x^2) dx = 5x - \frac{1}{3}x^3 \Big|_{-2}^{b} = 5b - \frac{1}{3}b^3 + \frac{22}{3}
$$

Aber was haben wir da eigentlich ausgerechnet? Wir schauen uns die Graphen der Funktion  $f$  und der Funktion<sup>12</sup>

$$
F: b \mapsto \int_{-2}^{b} f(x) \, dx
$$

an (siehe Abbildung 16) und fragen für mehrere  $b$ –Werte, was  $F(b)$  bedeutet.

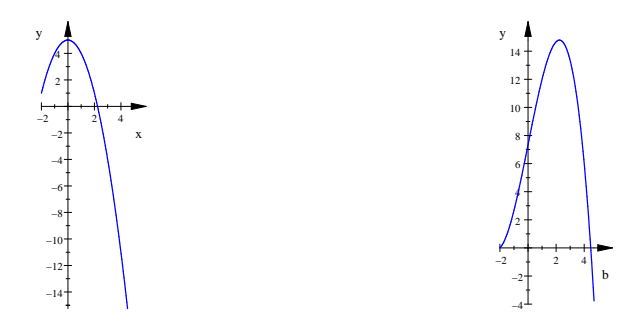

Abbildung 16: Graphen von  $y = f(x)$  (links) und von  $y = F(b) = \int_{-2}^{b} f(x) dx$ (rechts)

#### Bedeutung von  $F$  in der Sprache der Flächen

- 1. Es ist  $F(0) = \frac{22}{3} = 7\frac{1}{3}$ . Das heißt, der Inhalt des Flächenstücks zwischen dem Graphen und der x– $\angle$ Achse zwischen  $x = -2$  und  $x = 0$  ist  $7\frac{1}{3}$ .
- 2. Der Graph von F zeigt, dass  $F(b) = 0$  ist für ein b zwischen 4 und 5. Man kann sich dieses b von MuPAD ausrechnen lassen, es ist  $b = 1 + 2\sqrt{3}$ . Für größere b–Werte ist der Wert des Integrals sogar negativ. Nun, wir hatten uns anhand der Riemannschen Summe klargemacht, dass das Integral den orientierten Flächeninhalt der Fläche zwischen dem Graphen der Randfunktion f und der x–Achse zwischen x = −2 und x = b angibt. Der orientierte Inhalt von Flächenstücken, die unterhalb der x–Achse liegen, ist negativ. Für  $b = 1 +$  $2\sqrt{3}$  haben die Teilflächen oberhalb und unterhalb der x–Achse den gleichen klassischen Flächeninhalt, nämlich  $F(\sqrt{5}) = \frac{1}{3}(22 + 10\sqrt{5}) \approx 14.8$ .
- 3. Stelle dir vor, die Strecke mit dem Anfangspunkt (b|0) und dem Endpunkt  $(b|f(b)$  auf dem Graphen wandert von  $b = -2$  nach rechts und färbt dabei die  $\frac{1}{\sqrt{5}}$  ist  $F(b)$  dann genau der Inhalt der gefärbten überstrichene Fläche. Bis  $b = \sqrt{5}$  ist  $F(b)$  dann genau der Inhalt der gefärbten Fläche. Diese Vorstellung ist oft hilfreich.

<sup>&</sup>lt;sup>12</sup>Diese Funktion F wird in unserem Buch Integralfunktion genannt und mit  $I_2^b$  bezeichnet.

#### Bedeutung von  $F$  in der Sprache der Änderungsraten

Ein Massenpunkt (für Biologen: ein kleiner Käfer) bewege sich auf gerader Bahn,  $f(x)$  sei seine Geschwindigkeit zur Zeit x. Bei positivem  $f(x)$  bewege sich der Punkt  $(K\ddot{\mathrm{a}}$ fer) nach rechts.

- 1. In der Zeit von −2 bis 0 hat der Massenpunkt den Weg  $F(0)$  zurückgelegt, und er befindet sich in der Entfernung  $F(0)$  rechts vom Startpunkt.
- 2. Ab der Zeit  $\sqrt{5}$  bewegt er sich wieder nach links, und zur Zeit  $1 + 2\sqrt{3}$  ist er wieder am Startpunkt. Er bewegt sich nun immer weiter nach links.
- 3. Zur Startzeit  $b = -2$  bewegt sich der Massenpunkt mit der Geschwindigkeit f(−2) = 1 nach rechts. Bis zur Zeit 0 wird er immer schneller, danach wieder langsamer, bis er zur Zeit <sup>√</sup> 5 die Geschwindigkeit 0 hat. Von da ab bewegt er sich mit wachsender Geschwindigkeit immer weiter nach links. Zur Zeit  $F(1 + 2\sqrt{3})$  läuft er wieder über den Startpunkt.

#### 3.3 Mehr zur Integralfunktion

Eine Funktion  $f$  sei auf einem Intervall  $[a, b]$  definiert. Wir betrachten die Funktion F mit

$$
F(x) = \int_{a}^{x} f(t) dt \qquad \text{für } a \le x \le b.
$$
 (14)

Die Funktion  $F$  heißt, wie schon erwähnt, Integralfunktion.<sup>13</sup>

Beispiel 1 Für

$$
f(x) = \begin{cases} 2x & \text{für } 0 \le x \le 2\\ -x + 6 & \text{für } 2 < x \le 8 \end{cases}
$$

ist

$$
F(x) = \int_0^x f(t) dt = \begin{cases} x^2 & \text{für } 0 \le x \le 2\\ -\frac{1}{2}x^2 + 6x - 6 & \text{für } 2 < x \le 8 \end{cases}
$$

(siehe Abbildung 17).

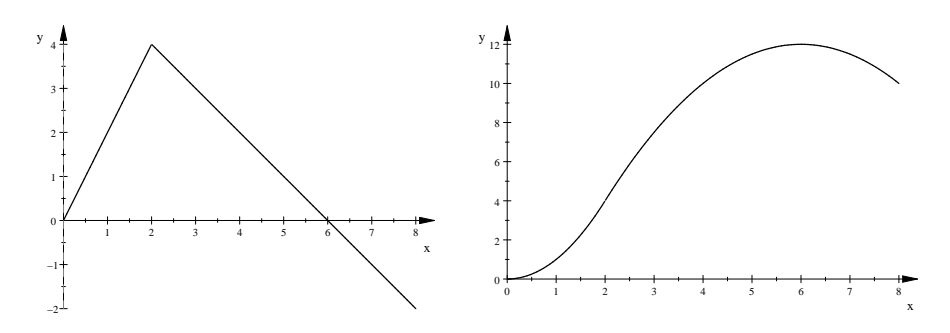

Abbildung 17: Die Graphen von  $f$  und  $F$  aus Beispiel 1

Beispiel 2 Für

$$
g(x) = \begin{cases} 2 & \text{für } 0 \le x \le 2 \\ -1 & \text{für } 2 < x \le 8 \end{cases}
$$

ist  $G(x) = \int_0^x g(t) dt$  witzigerweise gerade das  $f(x)$  aus Beispiel 1.

<sup>&</sup>lt;sup>13</sup>Als Integrationsvariable nehmen wir t statt x, damit sie von der oberen Grenze des Integrals unterschieden wird; auf das Ergebnis hat der Name der Integrationsvariablen keinen Einfluss.

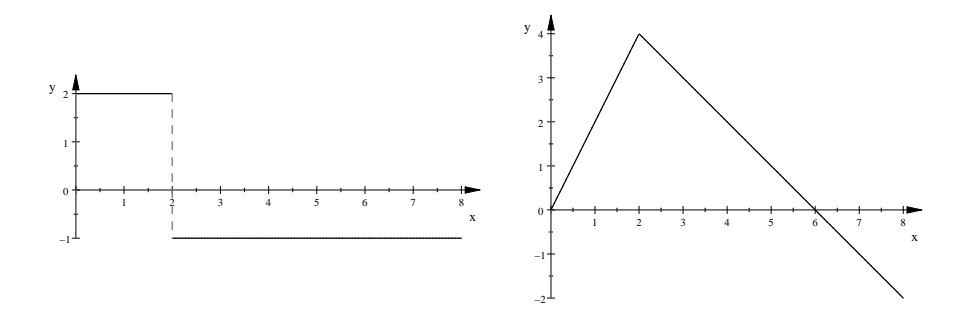

Abbildung 18: Die Graphen von g und G aus Beispiel 2

Warum zeige ich euch diese Beispiele? Nun, die Funktion G aus Beispiel 2 ist offensichtlich nicht differenzierbar, ihr Graph hat einen Knick. Dagegen ist die Funktion F sehr wohl differenzierbar, und es ist  $F'(x) = f(x)$ . Du bist zu Recht stolz darauf, dass du Integrale "durch Aufleiten" berechnen kannst, lasse dir das nicht<br>media masken. Aber as gibt nicht zu ieder Eurltien asine Stammfunktion, also sine madig machen. Aber es gibt nicht zu jeder Funktion  $g$  eine Stammfunktion, also eine Funktion G mit  $G'(x) = g(x)$ . Wenn das g aus Beispiel 2 eine Stammfunktion hätte, müsste sie die angegebene Funktion  $G$  sein, und die ist eben nicht differenzierbar.

Allerdings ist garantiert, dass es zu g eine Stammfunktion gibt, wenn g stetig ist – da ist sie wieder, diese geheimnisvolle Eigenschaft von Funktionen, um die ich schon mehrfach herumgeredet habe. Ich bin es nun leid, und ich werde euch halbwegs erklären, was es damit auf sich hat. Und dann nehmen wir uns den Hauptsatz der Differential– und Integralrechnung vor!

#### 3.4 Der Hauptsatz der Differential– und Integralrechnung

Wir betrachten die Integralfunktion

$$
F(x) = \int_{a}^{x} f(t) dt
$$

einer Funktion f und fragen nach der Ableitung von F an der Stelle x. Unsere Ableitungsregeln greifen hier nicht, wir mussen uns den Differenzenquotienten ¨

$$
\frac{F(x + \Delta x) - F(x)}{\Delta x}
$$

anschauen. Der Zähler des Bruches ist der (orientierte) Flächeninhalt der Fläche zwischen dem Graphen von f und der x–Achse zwischen x und  $x+\Delta x$ ; die Abbildung 19 auf der Seite 25 zeigt ein Beispiel mit  $a = 0$ ,  $x = 3$  und  $\Delta x = \frac{1}{2}$ . In diesem Beispiel ist

$$
f(x)\Delta x \leq F(x+\Delta x) - F(x) \leq f(x+\Delta x)\Delta x ,
$$

und daraus folgt nach Division durch  $\Delta x$ 

$$
f(x) \leq \frac{F(x + \Delta x) - F(x)}{\Delta x} \leq f(x + \Delta x) .
$$

Wenn  $\Delta x$  gegen 0 strebt, strebt  $f(x + \Delta x)$  gegen  $f(x)$  und somit auch der Differenzenquotient gegen  $f(x)$ . Es folgt

$$
F'(x) = f(x) .
$$

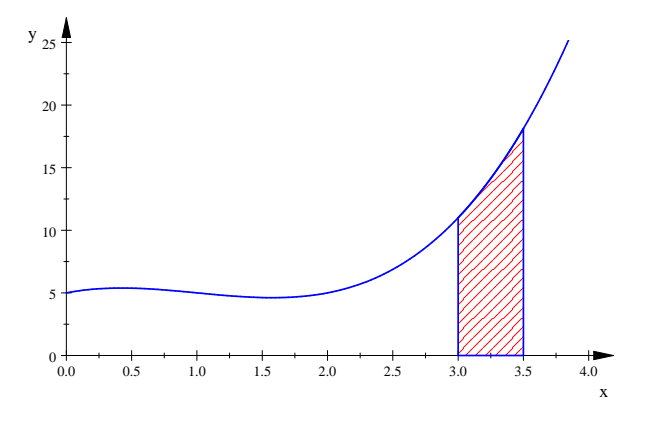

Abbildung 19: Graph einer Funktion  $y = f(x)$ 

Einerseits erwarten wir ein solches Resultat, schließlich berechnen wir Integrale gewöhnlich mit Hilfe von Stammfunktionen. Andererseits haben wir in der Funktion  $G$  im vorigen Kapitel ein Beispiel für eine Integralfunktion gesehen, die nicht differenzierbar ist. Unsere Argumentation benutzt also Eigenschaften der Beispielfunktion f, die nicht immer gegeben sind. Ihr habt richtig vermutet, dass das Problem in der Sprungstelle des Integranden  $g$  liegt, der zur Integralfunktion  $G$  gehört. Sprungstellen müssen wir ausschließen. Wir verlangen, dass die Randfunktion  $f$  and der Stelle x stetig ist.

#### 3 Definition (Stetigkeit)

*Die Funktion* f *heißt* stetig an der Stelle x*, wenn gilt*

$$
f(x + \Delta x) \xrightarrow{\Delta x \to 0} f(x)
$$
.

#### Anmerkungen

- 1. Damit die Definition sinnvoll ist, sollte  $x$  innerer Punkt oder wenigstens Randpunkt eines Intervalls sein, in dem f definiert ist.
- 2. Dass f stetig ist an der Stelle x, heißt schlicht, dass  $f(x + \Delta x) \approx f(x)$  ist für kleine  $\Delta x$ . Genauer: Für jedes noch so kleine  $\varepsilon > 0$  gilt

 $f(x) - \varepsilon < f(x + \Delta x) < f(x) + \varepsilon$ 

für alle (betragsmäßig) genügend kleinen  $\Delta x$ .

Jetzt können wir den Hauptsatz formulieren und beweisen.

#### 4 Satz (Hauptsatz der Differential– und Integralrechnung)

*Es sei* f definiert auf einem Intervall [a, b] *und*  $F(x) = \int_a^x f(t) dt$  *fur*  $x \in [a, b]$  die *Integralfunktion. Falls* f *stetig ist* in  $x \in [a, b]$ *, ist* f *differenzierbar* in x, und es gilt  $F'(x) = f(x)$ .

Beweis Es sei  $\varepsilon > 0$ . Für alle (betragsmäßig) genügend kleinen  $\Delta x$  liegt dann  $f(x + \Delta x)$  zwischen  $f(x) - \varepsilon$  und  $f(x) - \varepsilon$ . Für diese  $\Delta x$  liegen alle Punkte  $(x +$  $\Delta x, f(x+\Delta x)$  des Graphen von f zwischen den Geraden  $y = f(x)+\varepsilon$  und  $f(x)-\varepsilon$ . Es folgt

$$
(f(x) - \varepsilon)\Delta x \leq F(x + \Delta x) - F(x) \leq (f(x) + \varepsilon)\Delta x.
$$

Dividieren wir durch  $\Delta x$  und bedenken wir, dass die Ungleichung für beliebig kleine  $\varepsilon > 0$  richtig ist, sehen wir die Gültigkeit der Behauptung ein.  $\Box$ 

Anmerkung Im Beispiel ist  $\Delta x$  positiv. Man muss auch den Fall negativer  $\Delta x$ behandeln, er fuhrt aber zum gleichen Resultat. ¨

#### 3.5 Stetigkeit einer Funktion  $f$  an einer Stelle  $x$

Wir wollen uns mit dem Begriff der Stetigkeit anhand einiger Beispiele etwas vertrauter machen, ohne uns auf technische Details einzulassen.

Abbildung 20 zeigt das erste Beispiel. Sie zeigt ein Stück des Graphen der  $e-$ Funktion, und wir wollen uns daran klarmachen, dass die e–Funktion an der Stelle  $x = 1$  stetig ist. Der Punkt  $(1, e)$  ist hervorgehoben, und du siehst achsenparallele gestrichelte Linien, die sich in diesem Punkt schneiden. Ferner siehst du waagerechte Linien in der Höhe  $e+\varepsilon$  und  $e-\varepsilon$  für  $\varepsilon = 0.5$ . Der Funktionswert  $f(1+\Delta x)$  soll sich von  $f(1) = e$  beliebig wenig unterscheiden, wenn das  $\Delta x$  nur klein genug ist. Das heißt, zu jedem noch so kleinen  $\varepsilon > 0$  muss man vertikale Linien durch die Stellen  $1-\delta$  und  $1+\delta$  so zeichnen können, dass der Graph im Bereich von  $1-\delta$  bis  $1+\delta$  ganz in dem Rechteck verläuft, das nach oben und nach unten durch die waagerechten Geraden begrenzt wird. Hier tut es  $\delta = 0.2$ , und es ist völlig klar, dass man so ein δ immer findet, egal, wie klein das ε ist; man kann die roten waagerechten Geraden ruhig näher zusammenschieben.

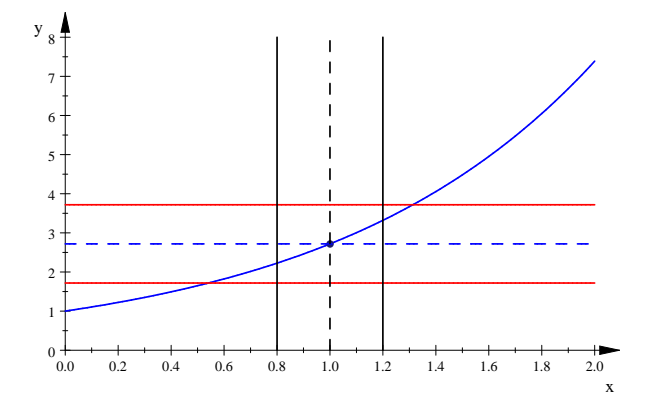

Abbildung 20: Beispiel einer Funktion, die an der Stelle 1 stetig ist

Sehen wir uns als nächstes Beispiel eine Funktion mit Sprungstelle an: Abbildung 21 zeigt ein Stück des Graphen der Funktion

$$
g: x \mapsto \begin{cases} e^x & \text{für } x \le 1\\ e^x + 2 & \text{für } 1 < x \end{cases}
$$

.

.

Ist q an der Stelle  $x = 1$  stetig? Nun, hier sind wieder die waagerechten Geraden zu  $\varepsilon = 1$  gezeichnet, und du siehst sofort, dass es immer Punkte  $(1 + \Delta x, q(1 + \Delta x))$  des Graphen gibt, die oberhalb der oberen Begrenzungsgeraden liegen, so klein du das  $\Delta x$  auch machst. Der Graph verläuft nie in dem Rechteck, so nahe du die vertikalen Linien auch zusammenschiebst.

Zum Schluss schauen wir uns zwei Beispiele an, die es in sich haben, und zwar die Funktionen  $f_1$  (siehe Abbildung 22) und  $f_2$  (siehe Abbildung 23), definiert durch

$$
f_1(x) = \begin{cases} \sin(\frac{1}{x}) & \text{für } x \neq 0 \\ 0 & \text{für } x = 0 \end{cases} \quad \text{und} \quad f_2(x) = \begin{cases} x \sin(\frac{1}{x}) & \text{für } x \neq 0 \\ 0 & \text{für } x = 0 \end{cases}
$$

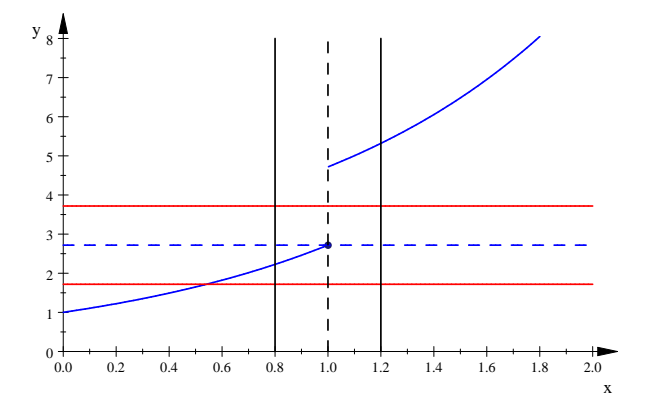

Abbildung 21: Beispiel einer Funktion, die an der Stelle 1 nicht stetig ist

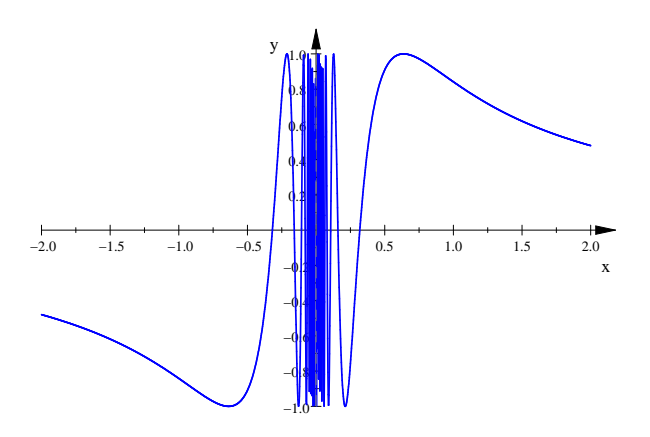

Abbildung 22:  $f_1(x) = \sin(\frac{1}{x})$ 

#### Aufgaben

- 1. Überlege dir selbst, ob  $f_1$  und  $f_2$  an der Stelle 0 stetig sind.
- 2. Ist die Funktion g aus Abbildung 21 an der Stelle  $x = 0.9$  stetig?

#### 3.6 Stetigkeit einer Funktion f in einem Intervall  $[a, b]$

Eine Funktion heißt stetig in einem Intervall [a, b], wenn sie in jedem  $x \in [a, b]$  stetig ist. Unter dem Graphen einer stetigen Funktion kannst du dir getrost eine Kurve vorstellen, die du zeichnen kannst, ohne den Stift abzusetzen.<sup>14</sup>

Uber eine in  $[a, b]$  stetige Funktion f kann man interessante Aussagen machen:

- 1. Zwischenwertsatz: Haben  $f(a)$  und  $f(b)$  verschiedenes Vorzeichen, hat f in  $[a,b]$  eine Nullstelle.
- 2. Die Werte  $f(x)$  nehmen in [a, b] sowohl ein Maximum als auch ein Minimum an: Es gibt  $x_1, x_2 \in [a, b]$  so, dass  $f(x_1) \le f(x) \le f(x_2)$  ist für alle  $x \in [a, b]$ .

<sup>&</sup>lt;sup>14</sup>Damit ist nicht gesagt, dass die Kurve eine endliche Länge hat. Zum Beispiel ist die Kurve, die durch den Graphen der in  $[0, 1]$  stetigen Funktion  $f_2$  in Abbildung 23 gegeben ist, unendlich lang.

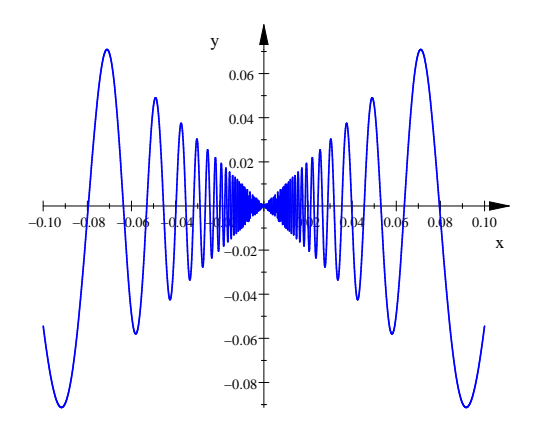

Abbildung 23:  $f_2(x) = x \sin(\frac{1}{x})$ 

Es ginge zu weit, wollten wir der interessanten Frage nachspüren, wieso sich diese schönen Eigenschaften von f daraus ergeben, dass man in jedem  $x \in [a, b]$  das Spiel mit den horizontalen und den vertikalen Streifen spielen kann. Dir wird aber einleuchten, dass eine Funktion, deren Graphen man zeichnen kann, ohne den Stift abzusetzen, diese Eigenschaften haben muss, und dies soll uns genugen. ¨

#### Fragen

- 1. Die Funktion f mit  $f(x) = \frac{1}{x}$  hat keine Nullstelle in [−1;1], obwohl  $f(-1) =$  $-1 < 0$  und  $f(1) = 1 > 0$  ist. Was ist da los?
- 2. Die Funktion  $f$  mit  $f(x) = \frac{1}{x}$  ist in jedem  $0 < x \le 1$  stetig, aber sie hat kein Maximum. Was ist da los?

#### 3.7 Messung von Flächeninhalten und Volumina

Du weißt schon, dass das Integral von  $a$  bis  $b$  über eine Funktion  $f$  den orientierten Flächeninhalt zwischen dem Graphen von f und der x-Achse im Bereich  $a \leq x \leq$  $b$  angibt und dass der orientierte Flächeninhalt mit dem üblichen Flächeninhalt übereinstimmt, wenn  $f(x) \geq 0$  ist für alle  $x \in [a, b]$ .

Bisweilen soll der Inhalt der Fläche bestimmt werden, die im Bereich  $a \leq x \leq b$ zwischen den Graphen zweier Funktionen liegt. Falls  $f(x) \ge g(x)$  ist für alle  $x \in$  $[a,b]$ , ist dieser Flächeninhalte durch

$$
\int_{a}^{b} \left( f(x) - g(x) \right) \, dx
$$

gegeben.<sup>15</sup>

Nun wollen wir eine Methode gewinnen, das Volumen eines (vernünftigen) Körpers zu bestimmen. Wir benutzen ein räumliches Koordinatensystem – eigentlich benötigen wir nur eine  $x$ –Achse – und wir gehen davon aus, dass der Körper ganz in dem Bereich  $a \leq x \leq b$  liegt. Stelle dir nun eine zur x-Achse senkrechte Ebene vor, die auf der x–Achse verschiebbar ist. Wir schieben sie von  $x = a$  bis  $x = b$  und betrachten die Schnittfläche der Ebene mit dem Körper. Die Abbildung 24 zeigt ein Beispiel: Du siehst die Referenzgerade, einen tropfenförmigen Körper, die zur Geraden orthogonale verschiebbare Ebene und die Schnittkurve der Ebene und des Körpers.

<sup>&</sup>lt;sup>15</sup>Für  $g(x) = 0$  für alle  $x \in [a, b]$  ist das übrigens wieder der Inhalt zwischen dem Graphen von  $f$  und der  $x$ –Achse.

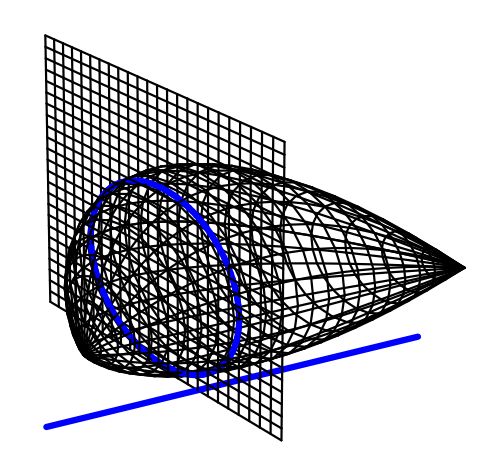

Abbildung 24: Volumen eines Kartoffelkörpers

Wenn die Ebene gerade an der Stelle  $x$  der  $x$ –Achse ist, sei der Inhalt der Schnittfläche  $F(x)$ . Wir haben uns mit Hilfe einer einfachen Überlegung klar gemacht, dass das Volumen des Körpers durch

$$
V = \int_{a}^{b} F(x) dx
$$
 (15)

gegeben ist: Teile das Intervall [a, b] in n Teilintervalle der Länge  $\Delta x$  und wähle in jedem Teilintervall einen x-Wert. Der x-Wert im  $k$ -ten Teilintervall sei  $x_k$ . Stelle dir nun vor, der Körper sei, entsprechend der Zerlegung des Intervalls, in Scheiben geschnitten. Das Volumen der  $k$ –ten Scheibe ist, wenn der Körper halbwegs vernünftig ist und wenn die Scheiben dünn genug sind, etwa  $F(x_k)\Delta x$ . Das gesamte Volumen des Körpers ist dann etwa

$$
\sum_{k+1}^{n} F(x_k) \Delta x ,
$$

und für  $\Delta x \to 0$  strebt diese Summe gegen das Integral aus Gleichung 15.

Um das Volumen des Körpers berechnen zu können, muss man die Funktion  $F$  kennen. Bei einer Kartoffel aus dem Acker kennt man das  $F$  natürlich nicht, da nimmt man vielleicht ein Überlaufgefäß zum Messen, aber oft kennt man das  $F$ , zum Beispiel bei Rotationskörpern oder bei Körpern, die nach unten durch die  $x_y$ –Ebene und nach oben durch den Graphen einer Funktion f zweier Variabler begrenzt wird. Wir schauen uns einige Beispiele an.

Beispiel: Rotationskörper Das Stück des Graphen einer Funktion  $f$  mit  $a \leq$  $x \leq b$  rotiere um die x-Achse. Gesucht ist das Volumen des entstehenden Körpers. Nun, wir wählen als Achse die  $x$ –Achse. Die Schnittflächen des Körpers mit der verschiebbaren Ebene sind dann Kreise, und es ist  $F(x) = \pi f(x)^2$ . Folglich ist das Volumen des Körpers

$$
V = \int_a^b \pi f(x)^2 dx .
$$

Abbildungen findest du im Buch.

Beispiel:  $z = f(x, y)$ , rechteckiger Integrationsbereich Der Integrationsbereich in der xy–Ebene sei das durch  $a \leq x \leq b$  und  $c \leq y \leq d$  gegebene Rechteck. Wir wählen wieder die  $x$ –Achse als Achse. Für jedes  $x$  zwischen  $a$  und  $b$  ist der Inhalt  $F(x)$  der Schnittfläche des Körpers mit der verschiebbaren Ebene durch

$$
F(x) = \int_{c}^{d} f(x, y) dy
$$

gegeben, das ist ja der alte uns wohlbekannte Fall. Folglich ist

$$
V = \int_{a}^{b} \left( \int_{c}^{d} f(x, y) \, dy \right) \, dx
$$

das (orientierte) Volumen des Körpers (siehe Abbildung 25). Man schreibt das Integral einfach so:

$$
V = \int_a^b \int_c^d f(x, y) \, dy \, dx \quad ,
$$

du musst nur aufpassen, dass du auch in der richtigen Reihenfolge integrierst, sonst stimmen die Grenzen nicht.

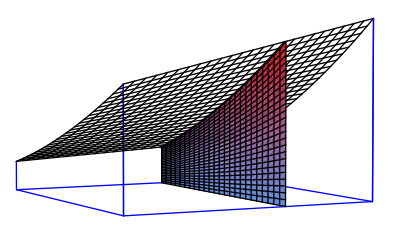

Abbildung 25: Körper unter dem Graphen von  $z = f(x, y)$  über einem Rechteck

Beispiel:  $z = f(x, y)$ , allgemeinerer Integrationsbereich Wir nehmen wieder eine Funktion  $z = f(x, y)$ . Durch  $y = g(x)$  ist eine Kurve in der xy-Ebene gegeben. Wir gehen einmal von  $g(x) \geq 0$  aus für  $a \leq x \leq b$ . Der Integrationsbereich sei nun das Flächenstück zwischen der  $x$ –Achse und dem Graphen von  $g$  im Bereich  $a \leq x \leq b$ . Das (orientierte) Volumen ist dann

$$
V = \int_a^b \int_0^{g(x)} f(x, y) dy dx .
$$

Du musst so integrieren, dass in jedem Fall der ganze Integrationsbereich abgegrast wird, und das erreichst du, indem du x von a bis b laufen lässt und für jedes x das  $y$  von 0 bis  $g(x)$ . Das ist eigentlich ganz einfach.

#### 3.8 Regeln für Integrale

Ableiten ist Handwerk, Integrieren aber kann hohe Kunstfertigkeit voraussetzen. Es ist nicht Ziel unserer Arbeit, dass ihr Integrationsexperten werdet, aber einige Regeln müsst ihr schon beherrschen. Ich fange mit den einfachsten an: Es gilt

$$
\int_{a}^{b} cf(x) dx = c \int_{a}^{b} f(x) dx \quad \text{und}
$$
\n(16)

$$
\int_{a}^{b} (f(x) + g(x)) dx = \int_{a}^{b} f(x) dx + \int_{a}^{b} g(x) dx
$$
 (17)

für ordentliche Funktionen  $f$  und  $q$  und  $c \in \mathbb{R}$ . Ferner gilt

$$
\int_{a}^{c} f(x) dx + \int_{c}^{b} f(x) dx = \int_{a}^{b} f(x) dx , \qquad (18)
$$

und dabei ist völlig egal, wie die Zahlen  $a, b, c$  zu einander liegen, wenn nur die hingeschriebenen Integrale existieren. Insbesondere setzt man wegen  $\int_a^a f(x) dx = 0$ für  $a > b$ 

$$
\int_{a}^{b} f(x) dx := -\int_{b}^{a} f(x) dx .
$$
 (19)

Das ist alles noch recht einleuchtend. Etwas heikler sind zwei Regeln, die man aus der Produktregel und aus der Kettenregel gewinnt. Die Produktregel liefert die Gleichung

$$
\int_{a}^{b} f'(x)g(x) dx = f(x)g(x) \Big|_{x=a}^{x=b} - \int_{a}^{b} f(x)g'(x) dx \quad . \tag{20}
$$

Mit Hilfe dieser Regel formt man das Integral auf der linken Seite um. Dies ist sinnvoll, wenn man das neue Integral auf der rechten Seite leichter berechnen kann als das ursprungliche. Typische Anwendungsbeispiele sind Integranden der Form ¨  $x\sin(x)$  oder  $xe^x$ . Man schafft sich den Faktor x durch Ableiten vom Hals und muss anschließend nur noch über den Kosinus oder über  $e^x$  integrieren, und das ist keine Heldentat mehr. Man spricht hier von "partieller Integration"- Eventuell<br>www.group des Verfahren such makefaak surverden muss man das Verfahren auch mehrfach anwenden.

Heikler ist die Substitutionsregel. Man erhält sie im Wesentlichen, indem man die Kettenregel integriert:

$$
\int_{a}^{b} f(g(x))g'(x) dx = \int_{g(a)}^{g(b)} f(z) dz
$$
\n(21)

Wenn man über eine Funktion  $y = f(z)$  integrieren muss, die man halbwegs beherrscht, bei der das z aber selbst noch eine Funktion  $z = q(x)$  der Integrationsvariablen x ist, kann man das Integral berechnen, wenn der Integrand ein Produkt aus  $f(g(x))$  und wenigstens dem x-haltigen Teil von  $g'(x)$  ist. Ein Beispiel:

$$
\int_{a}^{b} \frac{x}{x^2 + 1} \, dx
$$

sei zu berechnen. Wir setzen  $z = g(x) = x^2 + 1$ . Dann ist  $g'(x) = 2x$ . Das x ist da, die 2 fehlt, aber das kriegen wir hin:

$$
\int_{a}^{b} \frac{x}{x^2 + 1} dx = \frac{1}{2} \int_{a}^{b} \frac{2x}{x^2 + 1} dx = \frac{1}{2} \int_{g(a)}^{g(b)} \frac{1}{z} dz = \frac{1}{2} \ln(z) \Big|_{g(a)}^{g(b)}
$$

Hätte das  $x$  gefehlt, wäre der Arcustangens eine Stammfunktion des Integranden gewesen, den wir gewöhnlich mit tan<sup>-1</sup> bezeichnen; also etwas völlig Anderes als wir eben hatten, und das ist einigermaßen typisch für das Integrationsgewerbe  $\dots$ .

Euch machte Probleme bei der Substitutionsregel, dass im rechten Integral das  $g'(x)$  verschwunden ist. Für den Fall, dass jemand nicht zugehört hat, hier noch einmal eine Erklärung: Eine Riemannsche Summe für das Integral auf der linken Seite ist eine Summe über Summanden der Form  $f(g(x_k))g'(x_k)(\Delta x)_k$ , und eine Riemannsche Summe für das Integral auf der rechten Seite ist ein Summe über Summanden der Form  $f(z_k)(\Delta z)_k$ . Nun können wir wegen  $z = g(x)$  die  $z_k$  als  $g(x_k)$ ansehen, dann ist

$$
f(g(x_k)) = f(z_k) .
$$

Aber links wird mit der Kästchenbreite  $\Delta x$  der x–Skala multipliziert, rechts mit der Kästchenbreite  $\Delta z$  der z–Skala, und das  $g'(x_k)$  rechnet das  $\Delta x$  in das  $\Delta z$  um. Du erinnerst dich: Bei  $z = g(x)$  gilt für die Änderungen  $\Delta z \approx g'(x)\Delta x$ . Aber dies nur für den extrem unwahrscheinlichen Fall, dass jemand nicht zugehört oder beim Zuhören nicht alles verstanden hat.

#### 3.9 Integrieren heißt Mitteln

Kann man etwas über den durchschnittlichen Funktionswert sagen, den eine Funktion f mit  $y = f(x)$  auf einem Intervall [a, b] annimmt? Schon, es ist

$$
M := \frac{1}{b-a} \int_{a}^{b} f(x) \, dx \quad . \tag{22}
$$

Leute, die viel mit Mittelwerten zu tun haben, bezeichnen ihn mit  $\bar{y}$ . Dieses M ist in zweierlei Hinsicht vernünftig. Ein Rechteck mit der Breite  $b - a$ , das zum (orientierten) Flächenstück zwischen dem Graphen von  $f$  und der  $x$ –Achse flächengleich ist, hat die Höhe M (die auch negativ sein kann). Und ist  $f(x)$  die lokale Anderungsrate einer Größe  $z = F(x)$ , bezeichnet das Integral die Gesamtänderung  $F(b) - F(a)$  von F in [a, b], und ein Prozess mit der konstanten Änderungsrate M bewirkte die gleiche Gesamtänderung. Damit ist eigentlich alles gesagt. Aber weil du Durchschnittswerte gew¨ohnlich berechnest, indem du die Werte addierst und die Summe durch die Anzahl teilst, fuge ich noch ein kleines Argument an. Wir teilen ¨  $[a, b]$  in n gleich große Teilstücke und wählen in jedem Teilintervall einen x-Wert. Der im k–ten Teilintervall heiße  $x_k$ . Wir bilden den Durchnittswert der  $f(x_k)$  und schrauben daran ein wenig herum:

$$
\frac{1}{n}\sum_{k=1}^{n} f(x_k) = \frac{1}{b-a}\sum_{k=1}^{n} f(x_k) \frac{b-a}{n} = \frac{1}{b-a}\sum_{k=1}^{n} f(x_k) \Delta x
$$

Rechts steht eine Riemannsche Summe für das Integral über  $f(x)$  von a bis b mit dem Vorfaktor  $\frac{1}{b-a}$ , und für  $n \to \infty$  strebt das gerade gegen unser M. Insofern ist es berechtigt, M als Durchschnittswert der  $f(x)$  anzusehen, obwohl wir natürlich nicht alle  $f(x)$ –Werte zusammenzählen können.

#### 3.10 Klausur Nr. 2 (11. Dezember 2009)

- 1. Es sei *p* die Parabel mit der Gleichung  $y = x^2$ , und es seien  $A(-2, 4)$ ,  $B(0, 0)$ und  $C(1,1)$  Punkte der Parabel. Die Gerade durch die Punkte A und C bezeichnen wir mit g.
	- (a) Die Fläche unter dem Parabelstück von  $B$  bis  $C$  rotiere um die x-Achse. Welches Volumen hat der dadurch erzeugte Rotationskörper?
	- (b) Wie groß ist das Flächenstück, das von der Parabel und der Geraden  $q$ eingeschlossen wird?
	- (c) Wir lassen das von der Parabel und der Geraden  $g$  eingeschlossene Flächenstück um die  $y$ -Achse rotieren. Beschreibe den entstehenden Rotationskörper und berechne sein Volumen.
	- (d) Wenn sich ein Punkt von B bis C auf der Parabel und von C ab nach rechts weiter auf der Geraden g bewegt, durchläuft er den Graphen einer Funktion  $f$ . Gib für  $f$  eine Funktionsvorschrift an.
	- (e) Gib eine Funktionsvorschrift für die Funktion  $F$  mit

$$
F(x) = \int_0^x f(t) \, dt
$$

an. Dabei ist f die Funktion aus der vorigen Teilaufgabe.

- (f) Mit den Kenntnissen aus dem Unterricht kannst du sofort sagen, wo F differenzierbar ist und wie  $F'(x)$  lautet. Also?
- 2. Berechne die folgenden Integrale.

(a) 
$$
\int_0^{\pi} (x + \sin(x)) dx
$$
  
(b) 
$$
\int_1^e x^3 \ln(x) dx
$$

- (c)  $\int^b$  $\boldsymbol{0}$  $xe^{-2x} dx$ . Was ergibt sich für  $b \to \infty$ ?
- (d) Das Integral

$$
\int_0^1 x^4 e^x \, dx
$$

brauchst du zum Glück nicht auszurechnen. Sage nur, was du dazu mit deinen heutigen Mitteln tun müsstest, und berechne einen Näherungswert mit Hilfe einer Riemannschen Summe für  $n = 2$ .

- 3. Es sei  $f(x) = \frac{1}{\sqrt{x}}$ .
	- (a) Berechne den Mittelwert M von  $f(x)$  im Intervall [a, 1] für  $0 < a < 1$ .
	- (b) Was bedeutet M geometrisch?
	- (c) Was bedeutet  $M$ , wenn  $f(x)$  die Geschwindigkeit eines Körpers zur Zeit  $x$  angibt?
	- (d) Wie verhält sich  $M$  wenn  $a$  (von rechts) gegen Null strebt?
- 4. Wenn Meister Hora zur Zeit  $t = 0$  auf den Auslöser seines magischen Wasserhahns drückt, beginnt Wasser aus dem Hahn zu fließen. Das Fließen hört niemals auf, aber das Wasser fließt immer schw¨acher, und zwar liefert der Hahn zur Zeit $t$  (in Sekunden nach dem Start) die Wassermenge $\frac{1}{t+1}$  (in Litern pro Sekunde). Der Vorratstank fasst 1000 Liter. Wird er jemals leer?

5. Hier siehst du die Abbildung eines Körpers. Er hat etwa die Form eines Igluzeltes. Der Boden liegt in der  $xy$ –Ebene. Die Schnittfiguren des Körpers mit Ebenen parallel zur xy–Ebene in der Höhe z mit  $0 \leq z \leq 4$  sind Quadrate, deren Kanten parallel zu x– oder y–Achse sind und deren Diagonalen sich in der z–Achse schneiden. Die Kurve, die wie der Reißverschluss aussieht, liegt in der xz–Ebene, und ihre Gleichung ist  $z = 4 - x^2$ . Schreibe ein Integral für das Volumen des Körpers hin, aber berechne den Wert des Integrals nicht.

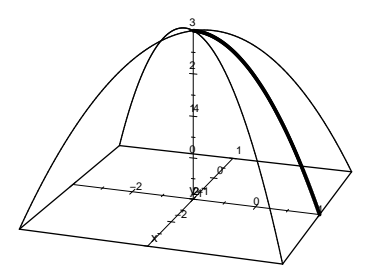

Abbildung 26: Igluzelt

#### 3.11 Nachschreibklausur für Jens

- 1. So, Jens, jetzt musst du erst einmal ein paar Integrale ausrechnen.
	- (a)  $\int_1^1$ 0  $2x^3 dx$ (b)  $\int^0$ a  $xe^x dx$ . Was ergibt sich für  $a \to -\infty$ ? (c)  $\int_0^{\pi}$ 0  $(x^2 - \sin(x)) dx$ (d)  $\int_1^1$ 0  $\sin(\pi x) dx$ (e)  $\int_1^1$ 0  $\int_0^2$ 0  $xy^2 dy dx$ . Was hast du da überhaupt ausgerechnet?

2. Es sei  $f_k(x) = x^2(k - x)$  für eine positive Zahl k.

- (a) Bestimme Nullstellen und Extrempunkte und sage, wie die Kurven der Schar aussehen.
- (b) Welchen Inhalt hat die Fläche, die der Graph von  $f_k$  mit der x-Achse einschließt? Schreibe nur den Ansatz hin, ausrechnen musst du das nicht.
- (c) Gesucht ist eine Zahl  $c > 0$  so, dass die Gerade durch den Nullpunkt und den Punkt  $P(c|f_k(c))$  der Kurve das von Kurve und x-Achse eingeschlossene Flächenstück in gleich große Teile teilt. Schreibe einen Ansatz hin, rechne nichts aus.
- (d) Schreibe einen Ansatz für den Inhalt des Rotationskörpers hin, der entsteht, wenn das von Kurve und  $x$ –Achse eingeschlossene Flächenstück um die x–Achse rotiert. Rechne nichts aus.
- (e) Bestimme b so, dass  $\int^b$  $\int_{0}^{1} f_{k}(x) dx = 0$  ist. Meinetwegen kannst du dazu  $k = 3$  setzen, wenn du sonst nicht klarkommst.
- (f) Hinz denkt an Flächen, für Kunz bedeutet  $f_k(x)$  den Zufluss in  $m^3/s$  in eine Talsperre x Sekunden nach Beginn der k–ten Kalenderwoche. Was bedeutet die letzte Teilaufgabe für Hinz, was für Kunz?
- 3. In dieser Aufgabe ist  $f(x) = \frac{1}{x}$ .
	- (a) Berechne  $F(n) := \int^{n+1}$ 1  $f(x) dx$ .
	- (b) Teile das Intervall  $[1; n+1]$  in n Teilstücke der Länge 1 ein und schreibe dazu die Obersumme  $S(n)$  für das Integral der letzten Teilaufgabe hin. Eine Skizze ist sicher hilfreich.
	- (c) Die Obersumme ist immer mindestens so groß wie das Integral:  $S(n) \geq$  $F(n)$ . Wie verhält sich demnach  $S(n)$  für  $n \to \infty$ ?
	- (d) Hinz und Kunz brüten über der Gleichung

$$
\int_{a}^{c} f(x) dx + \int_{c}^{b} f(x) dx = \int_{a}^{b} f(x) dx .
$$

Hinz meint, das könne nicht stimmen, weil sich die beiden Flächenstücke an der Stelle  $c$  überlappen. Was meinst du dazu? Du kannst ruhig mit dem f aus der Aufgabe und mit  $a = 1, c = 2$  und  $b = 4$  arbeiten, wenn dir das leichter fällt.

(e) Die Funktion g mit  $g(x, y) = e^{-xy}$  soll über dem Flächenstück zwischen dem Graphen von f und der x-Achse für  $1 \leq x \leq n$  integriert werden. Schreibe das Integral hin, rechne aber nichts aus.

#### 3.12 Taylor–Polynome

Du erinnerst dich doch daran, wie wir auf die e–Funktion gestoßen sind: Wir haben herausgefunden, dass  $(a^x)' = ca^x$  ist, und wir wussten, dass c die Ableitung von  $a^x$ an der Stelle  $\theta$  ist. Dann sind wir guten Mutes davon ausgegangen, dass für ein  $\alpha$ zwischen 2 und 3 dieses  $c$  den Wert 1 haben müsste, und dieses spezielle  $a$  haben wir e genannt. Folglich ist  $(e^x)' = e^x$ .

Üblicherweise bezeichnet man die k-te Ableitung einer Funktion mit  $f^{(k)}(x)$ . Mit Hilfe dieser Schreibweise kann ich genau hinschreiben, was wir über die Funktion  $f$ mit  $f(x) = e^x$  wissen:

$$
f^{(k)}(0) = 1 \quad \text{für } k = 0, 1, 2, \dots \tag{23}
$$

Das ist, im Grunde genommen, alles. Ansonsten müssen wir uns auf verborgene Fähigkeiten unserer Taschenrechner verlassen.

Erstaunlicherweise reicht die Information, die in dem Wertesatz in Gleichung 23 steckt, um jeden Funktionswert  $e^x$  mit beliebiger Genauigkeit berechnen zu können; man braucht dazu im Prinzip nur die Grundrechenarten. Du lernst jetzt, wie das funktioniert.

Die Idee ist sehr einleuchtend. Wir kennen  $f(0) = 1$ . Wenn x sich sehr wenig von 0 unterscheidet, wird sich auch  $f(x)$  nur wenig von 1 unterscheiden. Das heißt, es gilt

$$
f(x) \approx 1 \quad ,
$$

das ist die nullte N¨aherung. Sie ist sehr grob, und sie nutzt nicht alles aus, was wir wissen. Die Anderung  $x$  des Argumentes von 0 auf  $x$  bewirkt natürlich eine Änderung des Funktionswertes, und zwar um etwa  $f'(0)x = 1 \cdot x = x$ . Folglich ist

$$
f(x) \approx 1 + x .
$$

Das ist die erste Näherung, und dir ist klar, was da geschieht: Man ersetzt den Graphen der Funktion durch die Tangente im Punkt  $(0, 1)$ . Nun ist die lokale Änderungsrate der Tangente konstant, die der Funktion selbst aber nicht. Wie sich die lokale Änderungsrate der Funktion ändert, steckt in der lokalen Änderungsrate der  $\alpha$ lokalen Änderungsrate, das heißt, im Wert der zweiten Ableitung  $f''(0)$  der Funktion.

Nun ahnst du sicher, wie der Hase läuft. Wir wollen  $f(x)$  in der Nähe von 0 möglichst gut durch ein Polynom

$$
p(x) = a_0 + a_1x + a_2x^2 + \dots + a_nx^n = \sum_{k=0}^{n} a_k x^k
$$

vom Grade  $\leq n$  annähern, und wir erwarten, dass das Polynom dies optimal leistet, wenn

$$
p^{(k)}(0) = f^{(k)}(0) \quad \text{für } k = 0, 1, 2, \dots, n
$$

gilt. Wir haben ausgerechnet, dass dies genau dann erfüllt ist, wenn

$$
a_k = \frac{f^{(k)}(0)}{k!}
$$
 ist für  $k = 0, 1, 2, ..., n$ .

Dabei ist  $k! := 1 \cdot 2 \cdot 3 \cdot \cdots \cdot n$  und  $0! := 1 =: 1!$ .

Dieses Polynom  $p(x)$  heißt Taylor–Polynom vom Grade n für f an der Stelle 0. Für die  $e$ -Funktion ergibt sich

$$
e^x \approx \sum_{k=0}^n \frac{1}{k!} x^k = \sum_{k=0}^n \frac{x^k}{k!}
$$

und für  $n \to \infty$  strebt der Wert der Summe tatsächlich gegen den Funktionswert:

$$
e^x = \sum_{k=0}^{\infty} \frac{x^k}{k!}
$$
 (24)

,

Insbesondere ist

$$
e = \sum_{k=0}^{\infty} \frac{1}{k!} \quad , \tag{25}
$$

wir können also den Wert von  $e$  wirklich berechnen. Na ja, natürlich können wir nur den Anfang der Reihe erfassen, also endlich viele Summanden berechnen und aufaddieren, aber die N¨aherungswerte, die wir so erhalten, werden sehr schnell sehr gut.

In gleicher Weise bekommen wir auch die Sinusfunktion und die Kosinusfunktion in die Hand, und zwar gilt

$$
\sin(x) = \sum_{k=0}^{\infty} (-1)^k \frac{x^{2k+1}}{(2k+1)!} \quad \text{und} \quad \cos(x) = \sum_{k=0}^{\infty} (-1)^k \frac{x^{2k}}{(2k)!} \quad , \tag{26}
$$

und auch hier bekommt man für nicht zu große  $x$  erstaunlich schnell erstaunlich gute Näherungswerte für  $sin(x)$  und für  $cos(x)$ .

Wenn du dir die Reihen anschaust, magst du ahnen, dass zwischen Exponentialfunktion, Sinusfunktion und Kosinusfunktion eine verborgene Verwandtschaft besteht. Dies ist in der Tat der Fall, aber ich zögere, euch tiefer in diese Gegend zu führen. Wir werden uns aber noch mit dem Fehler beschäftigen, der entsteht, wenn wir eine Funktion durch Taylor–Polynome annähern.

#### 3.13 Eine Fehlerabschätzung

Wenn wir eine Funktion durch ihr Taylor–Polynom annähern, machen wir einen Fehler. Für den Fall  $n = 1$  bist du mit der Sache vertraut: Das Taylor–Polynom ist dann schlicht der Funktionsterm der Tangente an den Graphen von f an der Stelle 0, und der Fehler ist unser altes  $r(x)$  von früher.

Wir wollen diesen Fehler nun für beliebiges  $n$  unter die Lupe nehmen. Ich falle mit der Tür ins Haus und formuliere das Ergebnis als Satz. Dabei beschränke ich mich auf einen Spezialfall, der bequeme Bezeichnungen erlaubt: das  $x$  ist  $\geq 0$ , und ich schätze den Fehler nur nach oben ab. Es ist aber kein Problem, daraus die allgemeine Aussage zu machen.

#### 5 Satz

*Es sei* p(x) *das Taylor–Polynom vom Grad* n *einer Funktion* f*, und es gebe eine Zahl M so, dass*  $f^{(n+1)}(t) \leq M$  *ist für alle*  $t$  *mit*  $0 \leq t \leq x$ *. Dann ist* 

$$
f(x) - p(x) \le \frac{M}{(n+1)!} x^{n+1}
$$

Bevor wir diesen Satz beweisen, schauen wir uns an, wozu er nutze ist. Die Zahl ¨ M nennt man eine obere Schranke für die  $(n + 1)$ –te Ableitung von f. Gewöhnlich hängt M von  $n$  und von  $x$  ab, aber bei einer sehr wichtigen Funktion haben wir Glück: Für jedes  $n$  und für jedes  $x$  liegt der Wert der  $n$ –ten Ableitung der Sinusfunktion an der Stelle x zwischen −1 und 1, hier können wir also immer  $M = 1$ nehmen. Unser Satz gilt, entsprechend umformuliert, auch fur untere Schranken von ¨  $f^{(n+1)}(t)$ . Insgesamt gilt dann

$$
\frac{-1}{(n+1)!}x^{n+1} \le \sin(x) - p(x) \le \frac{1}{(n+1)!}x^{n+1} \quad \text{für alle } n \in \mathbb{N}.
$$

Nun strebt  $\frac{x^n}{n!}$  $\frac{x^2}{n!}$  gegen 0 für  $n \to \infty$ , egal wie groß x auch sein mag. Also strebt der Unterschied zwischen  $sin(x)$  und dem Funktionswert des Taylor–Polynoms vom Grad n der Sinusfunktion gegen 0. Die so genannte **Taylorreihe** stellt die Sinusfunktion exakt dar:

$$
\sin(x) = \sum_{k=0}^{\infty} (-1)^k \frac{x^{2k+1}}{(2k+1)!}
$$
 (27)

.

Ein entsprechendes Resultat gilt für die  $e$ –Funktion:

$$
e^x = \sum_{k=0}^{\infty} \frac{x^k}{k!}
$$
 (28)

Zum Beweis des Satzes benötigen wir ein Hilfsmittel:

#### 6 Lemma

*Es sei*  $a \leq b$ , und es sei  $u(x) \leq v(x)$  *fur alle*  $x \in [a, b]$ *. Dann gilt:* 

$$
\int_a^b u(x) \, dx \le \int_a^b v(x) \, dx
$$

Wenn du dir die Aussage des Lemmas anhand orientierter Flächeninhalte oder mit Hilfe lokaler Änderungsraten klar machst, siehst du seine Gültigkeit sofort ein: Wenn ein Auto während einer ganzen Zeitspanne mindestens so schnell fährt wie ein anderes, fährt es in dieser Zeitspanne auch mindestens so weit wie das andere.

Kommen wir nun zum **Beweis des Satzes**. Wir setzen  $r(t) := f(t) - p(t)$ . Daraus folgt sofort

$$
r^{(k)}(t) = f^{(k)}(t) - p^{(k)}(t)
$$
 für alle  $k \in \mathbb{N}$ .

Nun stimmen  $f(t)$  und  $p(t)$  an der Stelle 0 im Funktionswert und im Wert der ersten  $n$  Ableitungen überein. Es folgt

$$
r^{(k)}(0) = 0 \quad \text{für } k = 0, 1, \dots, n \quad . \tag{29}
$$

Ferner ist  $p^{(n+1)}(t) = 0$  für alle t, denn  $p(x)$  hat höchstens den Grad n. Dies wiederum ergibt

$$
r^{(n+1)}(t) = f^{(n+1)}(t) \le M \quad \text{für alle } t \text{ mit } 0 \le t \le x.
$$

Mit Hilfe unseres Lemmas gewinnen wir aus der letzten Ungleichung

$$
\int_0^b r^{(n+1)}(t) \, dt \le \int_0^b M \, dt = Mb \quad \text{für jedes } b \in [0, x].
$$

Das Integral auf der linken Seite können wir leicht ausrechnen, denn natürlich ist  $r^{(n)}(t)$  eine Stammfunktion von  $r^{(n+1)}(t)$ :

$$
\int_0^b r^{(n+1)}(t) dt = r^{(n)}(t) \Big|_{t=0}^{t=b} = r^{(n)}(b) - r^{(n)}(0) = r^{(n)}(b)
$$

Es folgt

$$
r^{(n)}(t) \le Mt \quad \text{für alle } t \in [0, x].
$$

Wenden wir immer wieder das Lemma an, ergibt sich daraus sukzessive

$$
r^{(n-1)}(t) \le \frac{M}{2}t^2 \quad \text{für alle } t \in [0, x]
$$
  

$$
r^{(n-2)}(t) \le \frac{M}{3!}t^3 \quad \text{für alle } t \in [0, x]
$$
  

$$
r^{(n-3)}(t) \le \frac{M}{4!}t^4 \quad \text{für alle } t \in [0, x]
$$
  

$$
\vdots
$$
  

$$
r^{(n-k)}(t) \le \frac{M}{(k+1)!}t^{k+1} \quad \text{für alle } t \in [0, x]
$$

und schließlich, für  $k = n$ 

$$
r(t) \le \frac{M}{(n+1)!} t^{n+1}
$$
 für alle  $t \in [0, x]$ .

Damit ist der Satz bewiesen.  $\hfill \square$ 

## 4 Kurven in Parameterdarstellung

Stelle dir einen Punkt vor, der sich in der Ebene bewegt. Zur Zeit t befinde er sich am Ort  $P(x|y)$ , dabei seien die Koordinaten  $x = x(t)$  und  $y = y(t)$  Funktionen der Zeit. Du bist solchen Kurven schon begegnet, als du Extrempunkte von Kurvenscharen bestimmt hast; das t war da der Scharparameter.

#### 4.1 Beispiele

Es ist sicher gut, wenn wir uns ein paar Beispiele anschauen.

- 1. Sowohl durch  $P_1(t) = (t, 2t)$  mit  $0 \le t \le 1$  als auch durch  $P_2(t) = (t^2|2t^2)$ mit  $0 \leq t \leq 1$  ist eine Darstellung der Strecke mit Anfangspunkt (0|0) und Endpunkt (1|2) gegeben, die Strecke wird nur mit verschiedenen Geschwindigkeiten durchlaufen. Man könnte auch  $P_3(t) = (\sin^2(t) | 2 \sin^2(t)) \text{ mit } 0 \le t \le 2\pi$ nehmen, die Menge der durchlaufenen Punkte wäre dieselbe. Fachleute unterscheiden deshalb die Darstellung von der Spur, also der Menge der durchlaufenen Punkte, aber wir scheren uns nicht darum.
- 2. Für eine beliebige Funktion  $f$ , die im Intervall [a; b] definiert ist, ist durch  $P(t) = (t| f(t))$  mit  $a \le t \le b$  eine Kurve gegeben, nämlich das Stück des Graphen von f über dem Intervall  $[a; b]$ . Das ist klar, aber längst nicht jede Kurve ist von dieser Art. In den Abbildungen 27, 28 und 29 siehst du drei Beispiele, die nicht Funktionsgraphen sind.

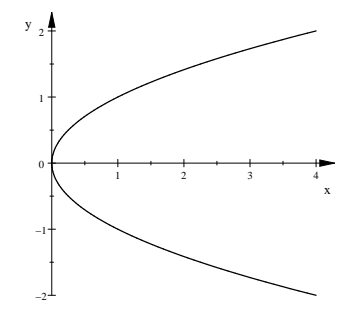

Abbildung 27:  $P(t) = (t|t^2)$  mit  $-2 \le t \le 2$ 

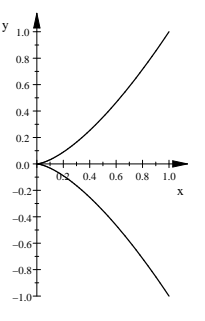

Abbildung 28: Die Neilsche Parabel:  $P(t) = (t^2 | t^3)$  mit  $-1 \le t \le 1$ 

3. Wenig spektakulär, aber sehr wichtig, ist die Kurve  $P(t) = (\cos(t)|\sin(t))$ mit  $0 \le t \le 2\pi$ . Es ist der Einheitskreis, einmal gegen den Uhrzeigersinn durchlaufen, den bilde ich hier nicht ab. Vermutlich findest du die Kurve in Abbildung 30 interessanter: Du kannst ja mal uberlegen, was passiert, wenn ¨ du aus der zwei in  $sin(2t)$  eine vier machst.

#### 4.2 Geschwindigkeit und Bogenlänge

Um die Geschwindigkeit  $v(t)$  zu bestimmen, mit der sich der bewegliche Punkt zum Zeitpunkt t bewegt, brauchen wir die Länge  $\Delta s$  des Wegstücks, das der Punkt in der

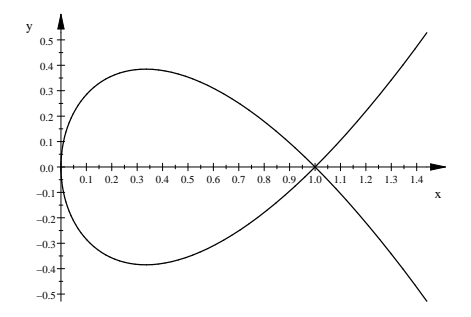

Abbildung 29:  $P(t) = (t^2 | (1 + t)t(1 - t))$  mit  $-1.2 \le t \le 1.2$ 

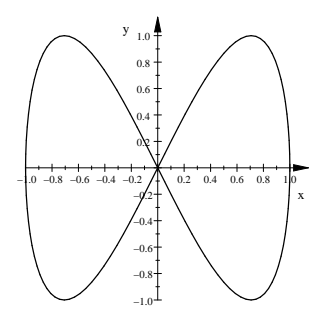

Abbildung 30:  $P(t) = (\sin(t)|\sin(2t))$  mit  $0 \le t \le 2\pi$ 

Zeitspanne von t bis  $t + \Delta t$  zurücklegt. Nun, bei einer glatten Kurve können wir ein genügend kurzes Kurvenstück als praktisch gerade ansehen, und für das kritische  $\Delta s$  erhalten wir einen guten Näherungswert aus den unkritischen Änderungen  $\Delta x$ und  $\Delta y$  der Koordinaten in der Zeit von t bis  $t + \Delta t$ ; da braucht es nur den Satz des Pythagoras (siehe Abbildung 31).

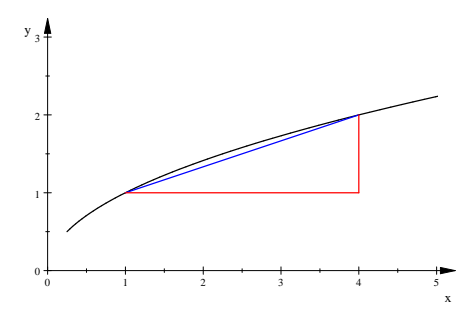

Abbildung 31: Zur Berechnung von  $\Delta s$ 

Für das  $v(t)$  erhalten wir dann auf üblichem Wege (die Umformung funktioniert für  $\Delta t > 0$ )

$$
\frac{\Delta s}{\Delta t} = \frac{\sqrt{(\Delta x)^2 + (\Delta y)^2}}{\Delta t} = \sqrt{\left(\frac{\Delta x}{\Delta t}\right)^2 + \left(\frac{\Delta y}{\Delta t}\right)^2} \xrightarrow{\Delta t \to 0} \sqrt{(x'(t))^2 + (y'(t))^2} ,
$$

die Geschwindigkeit des Punktes zur Zeit  $t$  ist also:

$$
v(t) = \sqrt{(x'(t))^2 + (y'(t))^2}
$$
\n(30)

**Beispiel** Wir betrachten  $P(t) = (\cos(t)|\sin(t))$ . Hier ist

$$
v(t) = (-\sin(t))^2 + \cos^2(t) = 1 ,
$$

der Punkt bewegt sich mit konstanter Bahngeschwindigkeit 1 auf dem Einheitskreis.

Nun ist es nicht mehr schwer, einen Term für die Länge  $s$  des Weges hinzuschreiben, den der Punkt in der Zeit von  $t = a$  bis  $t = b$  zurücklegt:

$$
s = \int_{a}^{b} v(t) dt = \int_{a}^{b} \sqrt{(x'(t))^{2} + (y'(t))^{2}} dt
$$
 (31)

Man sollte sich nur nicht zu früh freuen, dieses Integral ist auch für sehr einfache Kurven in aller Regel schwer auszurechnen.

#### 4.3 Physik und Mathematik

Bei der Bestimmung der Bogenlänge einer Kurve in Parameterdarstellung habe ich mit Bildern aus der Physik argumentiert, und wenn dir die Formeln dadurch plausibel wurden, habe ich mein Ziel erreicht. Mir selbst war im Studium immer unbehaglich, wenn in der theoretischen Physik kräftig genähert und vereinfacht wurde ("ein kurzes Kurvenstück ist praktisch gerade"). Man muss nämlich sehr<br>exfrequent Wan sing Nähemung konstat maght singe Fehlen und dieser Fehlen muss aufpassen. Wer eine Näherung benutzt, macht einen Fehler, und dieser Fehler muss deutlich schneller gegen Null gehen als die betrachtete Größe selbst. Du kennst das von den Änderungsraten: verwendet man  $f'(x) \Delta x$  als Näherung für  $\Delta y$ , macht man einen Fehler  $r(\Delta x)$ , aber der geht immer noch gegen Null für  $\Delta x \to 0$ , wenn man ihn durch ∆x dividiert. Wenn ich sicherstellen will, dass der bei der Berechnung von  $\Delta s$  entstandene Fehler unschädlich ist, stelle ich mir eine sehr schwierige Aufgabe.

Damit will ich die Physik nicht schlechtreden. Der Mathematiker benutzt bei seiner Arbeit gern die Bilder aus der Physik, damit er Ideen bekommt. Dann aber muss er seine Konstruktion sauber absichern. Bei den Kurven geht das so, dass man für beliebige Zerlegungen

$$
a = t_0 < t_1 < t_2 < t_3 < \dots < t_n = b
$$

des Zeitintervalls die Länge des Polygonzuges

$$
P(a)P(t_1)P(t_2)\ldots P(t_{n-1})P(b)
$$

betrachtet.

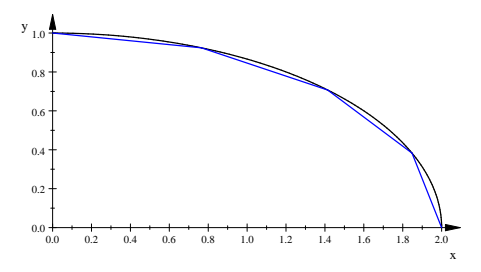

Abbildung 32: Kurve mit einbeschriebenem Polygonzug

Wenn die Menge all dieser Längen eine kleinste obere Schranke hat, definiert er diese Zahl als Länge der Kurve. Diese Länge stimmt mit der überein, die sich aus unserer Formel ergibt, jedenfalls für vernünftige Kurven. Wir geben uns mit unserem Zugang zufrieden.

#### 4.4 Flächeninhalte

Es sei durch  $P(t) = (x(t)|y(t))$  für  $a \le t \le b$  eine Kurve gegeben. Wir fragen zunächst nach dem Inhalt der Fläche zwischen der  $x$ –Achse und der Kurve. Teilen wir das Intervall [a; b] durch eine Zerlegung

$$
a = t_0 < t_1 < t_2 < \dots < t_n = b
$$

in Teilintervalle ein, erhalten wir eine Zerlegung der Kurve in Teilstücke und eine Zerlegung des Flächenstücks in Trapeze, die eine krummlinige Kante haben. Abbildung 33 zeigt eine Kurve und eines der Trapeze.

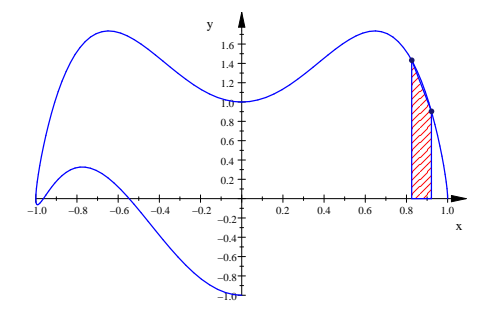

Abbildung 33: Parametrekurven und Flächeninhalt

Was nun zu tun ist, wissen wir noch vom Integral her. Der Inhalt des Trapezes zu den Teilpunkten  $P(t_k)$  und  $P(t_{k+1})$  ist

$$
y(z_k)(x(t_{k+1}) - x(t_k)) = y(z_k)\Delta x = y(z_k)x'(w_k)(t_{k+1} - t_k) = y(z_k)x'(w_k)\Delta t ;
$$

dabei sind  $z_k$  und  $w_k$  Zahlen zwischen  $t_k$  und  $t_{k+1}$ , und man kann sie sogar so wählen, dass die Gleichheit oben exakt stimmt. Nimmt man  $z_k = w_k = (t_{k+1}+t_k)/2$ , erhält man bequem einen guten Näherungswert.

Addieren wir nun die Beiträge der Trapeze, haben wir eine Riemannsche Summe des Integrals

$$
\int_{a}^{b} y(t)x'(t) dt
$$
 (32)

vor uns.

Wir haben uns überlegt, was der Wert des Integrals in Gleichung (32) über Flächeninhalte aussagt: Bei einer geschlossenen Kurve, die einmal durchlaufen wird, gibt das Integral den Inhalt der eingeschlossenen Fläche an, und zwar negativ, wenn das Flächenstück gegen den Uhrzeigersinn umlaufen wird, und positiv, wenn es im Uhrzeigersinn umlaufen wird. Ist die Kurve nicht geschlossen, muss man hinschauen und die Vorzeichen von  $x'(t)$  und von  $y(t)$  beachten. Insgesamt ist die Sache verblüffend einfach.

#### Aufgaben

- 1. Was bedeutet das Integral in Gleichung (32) für die Kurve in Abbildung 33, wenn die Kurve von rechts nach links durchlaufen wird?
- 2. Wir haben ausgerechnet, dass das Integral in Gleichung (32) beim Einheitskreis  $P(t) = (\cos(t), \sin(t))$  für  $0 \le t \le 2\pi$  gerade den Wert  $-\pi$  hat, wie es auch sein soll. Was ergibt sich dann, wenn man t von 0 bis  $4\pi$  laufen lässt?

## $4.5$  Übungsaufgabe

Schaue dir die in Abbildung 34 dargestellte Kurve an und überlege dir interessante Fragen, die man zu der Kurve stellen könnte. Ob es dann gelingt, die Ansätze rechnerisch auszuwerten, steht auf einem anderen Blatt.

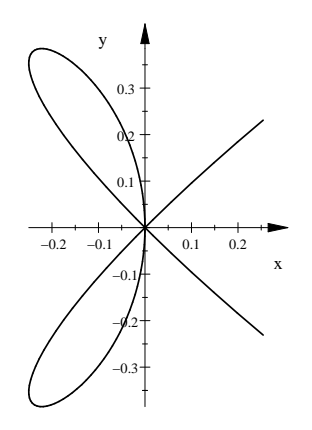

Abbildung 34: Die Kurve  $P(t) = (t^2(t^2 - 1) | t(1 - t^2))$  mit  $-1.1 \le t \le 1.1$ 

- 1. In welcher Richtung wird die Kurve durchlaufen?
- 2. Wann ist die Bahngeschwindigkeit des Punktes am größten, wann am kleinsten? Wird sie jemals 0?
- 3. Wie groß ist der Inhalt eines der beiden Blätter?
- 4. Ist die Kurve tatsächlich exakt symmetrisch oder sieht sie nur symmetrisch aus?
- 5. Welcher Punkt des oberen Blattes liegt am höchsten?
- 6. Welcher Punkt des oberen Blattes liegt am weitesten links?
- 7. Welcher Punkt des oberen Blattes ist am weitesten vom Nullpunkt des Systems entfernt?
- 8. Hat die Kurve eine Tangente mit der Steigung 1?
- 9. Welche anschauliche Bedeutung hat die Zahl

$$
\int_{-1.1}^{1.1} y(t)x'(t) dt
$$
?

10. Wie lang ist die Kurve?

#### 4.6 Tangentialvektoren

Es sei durch  $P(t) = (x(t)|y(t))$  für  $a \le t \le b$  eine Kurve gegeben. Bei der Bestimmung der Bahngeschwindigkeit  $v(t)$  haben wir die Ableitungen  $x'(t)$  und  $y'(t)$  der Koordinatenfunktionen berechnet. Das  $x'(t)$  ist dabei die lokale Änderungsrate der x–Koordinate von P, oder, anders gesagt, die Geschwindigkeit des Punktes in  $x-$ Richtung. Wenn du dies bedenkst und dich an deine Mittelstufenphysik erinnerst – die Geschwindigkeit ist ja eine gerichtete Größe, die man am besten mit Hilfe eines Pfeils beschreibt – mag dir einleuchten, dass die Geschwindigkeit von P zur Zeit t durch

$$
\vec{v}(t):=\begin{pmatrix} x'(t) \\ y'(t) \end{pmatrix}
$$

beschrieben werden kann. Unter dem Vektor  $\vec{v}(t)$  kannst du dir ruhig den Pfeil vorstellen, der im Nullpunkt beginnt und seine Spitze im Punkt  $(x'(t)|y'(t))$  hat; du kannst ihn auch im Punkt  $P(t)$  angeheftet denken (siehe Abbildung 35).

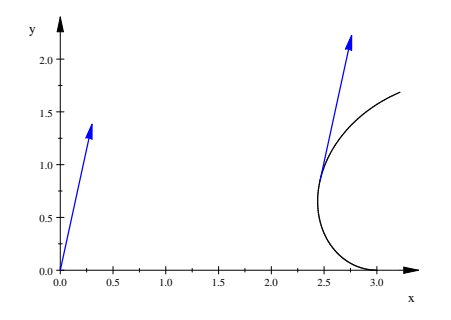

Abbildung 35: Kurve mit Tangentialvektor

Die Länge des Pfeils ist tatsächlich die Bahngeschwindigkeit  $v(t)$ , wie du leicht nachrechnest, und die Gerade, auf der der in  $P(t)$  angeheftete Pfeil liegt, ist Tangente an die Kurve in  $P(t)$ : wegen

$$
\frac{y(t + \Delta t) - y(t)}{x(t + \Delta t)} = \frac{\Delta y}{\Delta x} = \frac{\frac{\Delta y}{\Delta t}}{\frac{\Delta x}{\Delta t}} \xrightarrow{\Delta t \to 0} \frac{y'(t)}{x'(t)}
$$

hat sie die richtige Steigung. Man nennt  $\vec{v}(t)$  deshalb auch einen Tangentialvektor der Kurve in  $P(t)$ .

Man addiert Vektoren komponentenweise:

$$
\vec{a} + \vec{b} = \begin{pmatrix} a_1 \\ a_2 \end{pmatrix} + \begin{pmatrix} b_1 \\ b_2 \end{pmatrix} := \begin{pmatrix} a_1 + b_1 \\ a_2 + b_2 \end{pmatrix}
$$

dahinter steckt weiter nichts als das Kräfteparallelogramm aus der Mittelstufenphysik.

Etwas heikler ist die Aufgabe, den von zwei Pfeilen eingeschlossenen Winkel $\varphi$ zu bestimmen. Wir haben den Kosinussatz angewandt, etwas gerechnet und hingeschaut, und wir sind dann auf das Skalarprodukt

$$
\vec{a} * \vec{b} = \begin{pmatrix} a_1 \\ a_2 \end{pmatrix} * \begin{pmatrix} b_1 \\ b_2 \end{pmatrix} := a_1 b_1 + a_2 b_2 \tag{33}
$$

gestoßen. Damit können wir unser Ergebnis in der Form

$$
\vec{a} * \vec{b} = |\vec{a}| \cdot |\vec{b}| \cdot \cos(\varphi)
$$
 (34)

,

notieren; dabei ist  $|\vec{a}| = \sqrt{\vec{a} * \vec{a}}$  die Länge des Pfeils  $\vec{a}$ . Insbesondere sind die Pfeile orthogonal dann und nur dann, wenn ihr Skalarprodukt 0 ist.

Dass du solchen Inhalten schon begegnet bist, sollte dir in 13.1 zugutekommen; im nächsten Halbjahr nehmen wir uns aber erst einmal die Stochastik vor.